# Estadística

# **CLAVES PARA EMPEZAR**

1. Calcula los puntos medios de estos intervalos e indica tres puntos que pertenezcan a cada uno de ellos.

 $[1, 4)$  $(4, 6]$  $(1, 2)$  $[4, 5]$ Punto medio de [1, 4):  $\frac{4+1}{2} = \frac{5}{2}$  $\frac{+1}{2}$  =  $\frac{5}{2}$ . Están en el intervalo los puntos: 1, 2 y 3. Punto medio de (4, 6]:  $\frac{6+4}{2}$  = 5  $\frac{+4}{6}$  = 5. Están en el intervalo los puntos: 5; 5,5 y 6. Punto medio de (1, 2):  $\frac{2+1}{2} = \frac{3}{2}$  $\frac{+1}{2}$  =  $\frac{3}{2}$ . Están en el intervalo los puntos: 1,25; 1,5 y 1,75. Punto medio de [4, 5]:  $\frac{5+4}{2} = \frac{9}{2}$  $\frac{+4}{6}$  =  $\frac{9}{6}$ . Están en el intervalo los puntos: 4, 5 y 4,5.

#### 2. Calcula.

ī

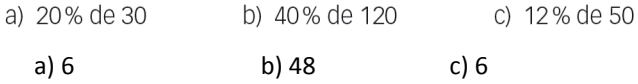

# **VIDA COTIDIANA**

La lavadora ha facilitado la realización de las tareas domésticas. Pero el reparto de estas tareas no es equitativo.

Según la encuesta de empleo del tiempo del Instituto Nacional de Estadística, las mujeres dedican dos horas y cuarto más al día a tareas domésticas que los hombres.

· Esta tabla muestra las horas semanales que dedican a las tareas domésticas 6 hombres y 6 mujeres.

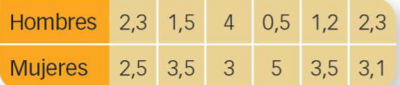

Contrasta si contradice los datos de la encuesta del INE.

Calculamos la media de cada uno de los grupos:

Media para los hombres: 1,97 horas Media para las mujeres: 3,43 horas

La diferencia de horas es 3,43 − 1,97 = 1,46 horas = 1 hora 27 minutos 36 segundos

Este estudio da una ligera diferencia con respecto a los datos del INE, pero al ser una muestra pequeña no podemos asegurar que contradiga estos datos.

# **RESUELVE EL RETO**

He hecho muchos viajes. Todos han sido a París, menos dos. También he ido a Italia, excepto en dos ocasiones. Y a Berlín, menos en dos de mis viajes. ¿Cuántos viajes he hecho?

Ha hecho tres viajes.

Hacemos un histograma con intervalos de la misma longitud y los rectángulos tienen todos la misma altura. ¿Cómo es el polígono de frecuencias?

Una recta paralela al eje horizontal.

Caminamos en fila india. Lucas, que va justo delante de mí, se encuentra exactamente en el centro de la fila. Si delante de mí hay el doble de gente que detrás de mí, ¿cuántos somos en total?

Son siete personas. Lucas ocupa la posición cuarta, de modo que la persona que habla es la quinta. Delante de quien habla hay 4 personas y detrás 2.

# **ACTIVIDADES**

1. De las 700 bombillas que se producen a diario en una fábrica, se escogen 50 para examinar si tienen algún fallo. Identifica población, muestra, individuo y tamaño de la muestra.

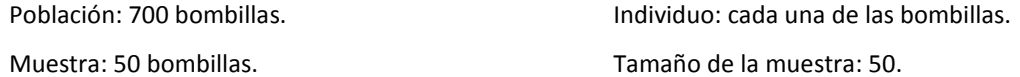

2. ¿De qué tipo son las variables estadísticas: nivel de estudios, superficie de una casa, edad?

Nivel de estudios: variable cualitativa.

Superficie de una casa: variable cuantitativa continua.

Edad: variable cuantitativa discreta.

3. Elige una muestra representativa para estudiar la altura de los alumnos de tu instituto.

Según la cantidad de alumnos del instituto, se podría considerar como muestra toda la población.

## 4. Efectúa el recuento de estos datos.

- a) {1, 1, 2, 1, 3, 2, 1, 3, 4, 5, 2, 5, 1, 1, 2}
- b) {Rojo, Azul, Verde, Verde, Verde, Azul, Azul, Verde}

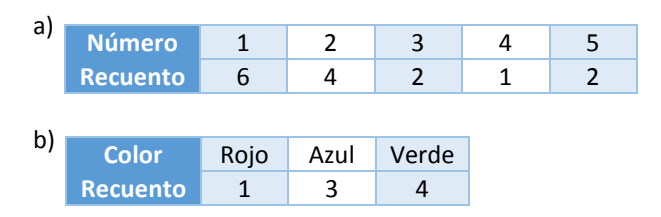

#### 5. Agrupa los datos en cinco clases y haz el recuento.

6 3 8 9 12 11 27 10 30 26 18 25 23 19 22

Dato menor: 3 Dato mayor: 30

Dividimos en 5 partes iguales:  $\frac{30-3}{5}$  $\frac{-3}{5}$  = 5,4. Usamos una amplitud de 6.

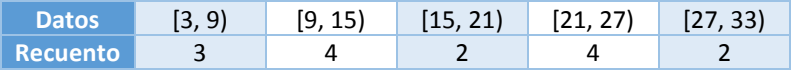

# 6. Realiza la actividad anterior:

- a) Agrupando en seis clases.
- b) Agrupando en clases de amplitud 4.
- c) Observa los cambios si añadimos el dato 40.

#### a) Dividimos en 6 partes iguales:  $\frac{30-3}{6}$  $\frac{-3}{6}$  = 4,5. Usamos una amplitud de 5.

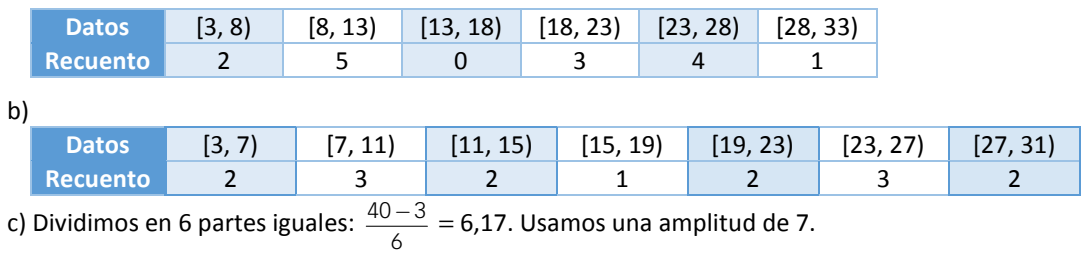

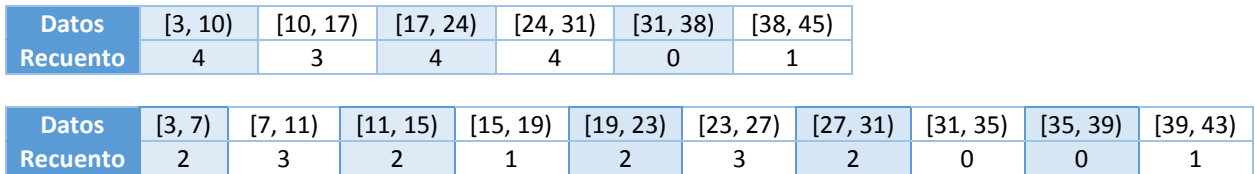

## 7. ¿Por qué los intervalos en las tablas son cerrados por un lado y abiertos por el otro?

Para asegurarnos de que todos los puntos pertenecen a un intervalo, pero que ningún punto pertenece a dos intervalos a la vez.

- $x_i$  *f<sub>i</sub> F<sub>i</sub> h<sub>i</sub> H<sub>i</sub>* % 3 4 4 0,29 0,29 29% 4 4 8 0,29 0,58 29% 5 3 11 0,21 0,79 21% 6 1 12 0,07 0,86 7% 7 2 14 0,14 1 14% 14 1
- 8. Construye la tabla de frecuencias para: 3, 4, 7, 5, 4, 3, 5, 4, 4, 3, 6, 7, 3, 5.

## 9. Estas son las horas de estudio de un grupo de alumnos. Realiza la tabla de frecuencias.

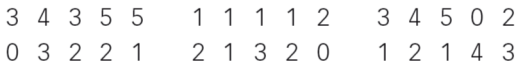

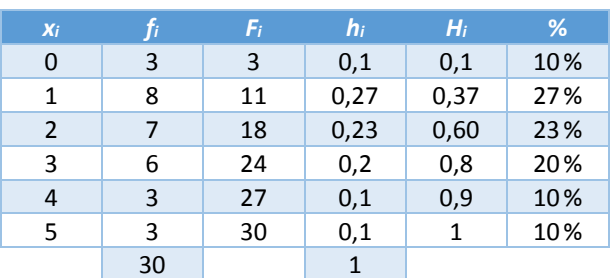

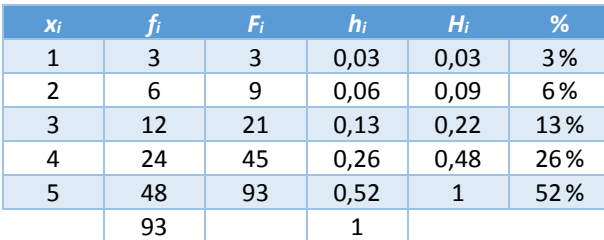

## 11. Explica cómo completarías una tabla de frecuencias en la que conoces solo las frecuencias absolutas acumuladas.

Iría restando a cada frecuencia, la frecuencia siguiente, para así obtener las frecuencias absolutas. Además, el número de datos es la suma de todas las frecuencias.

Una vez se tienen las frecuencias absolutas y el total de datos, se puede calcular el resto de elementos de la tabla.

12. El número de páginas que los alumnos de una clase han escrito para un trabajo ha sido:

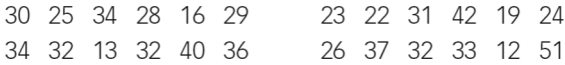

#### Construye una tabla de frecuencias agrupando los datos en seis clases.

Dato menor: 12 Dato mayor: 51

Dividimos en 6 partes iguales:  $\frac{51-12}{6}$  $\frac{-12}{4}$  = 6,5. Hacemos intervalos de longitud 7.

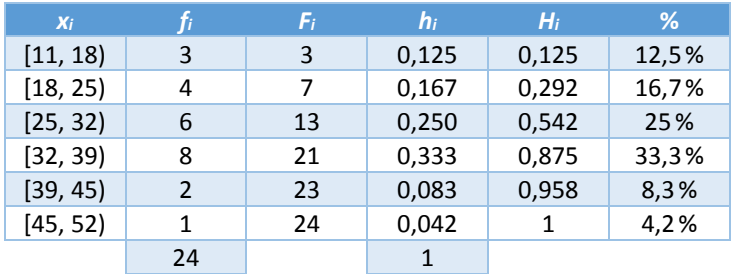

#### 13. El número de coches que han repostado en una gasolinera, a lo largo de un mes, ha sido:

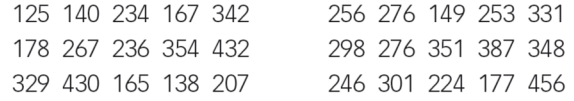

#### Construye una tabla de frecuencias agrupando los datos en ocho clases.

Dato menor: 125 Dato mayor: 456

Dividimos en 8 partes iguales:  $\frac{456-125}{8}$  $\frac{-125}{9}$  = 41,375. Hacemos intervalos de longitud 42.

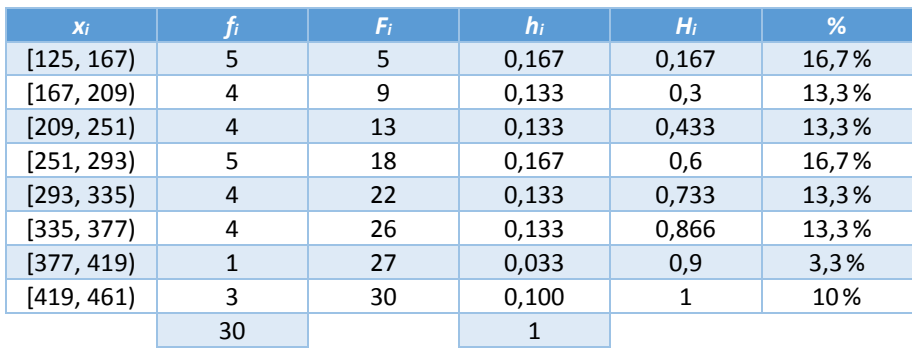

## 14. Las notas obtenidas por el total de los alumnos de 3.º de ESO de un instituto en una prueba de 50 preguntas han sido:

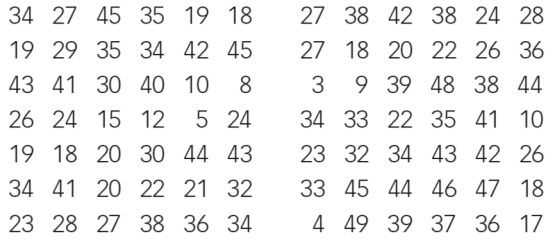

## Haz una tabla de frecuencias agrupando los datos:

- a) En ocho clases c) En clases de amplitud 9
- b) En diez clases d) En clases de amplitud 8

Dato menor: 3 Dato mayor: 49

a) Dividimos en 8 partes iguales:  $\frac{49-3}{8}$  $\frac{-3}{2}$  = 5,75. Hacemos intervalos de longitud 6.

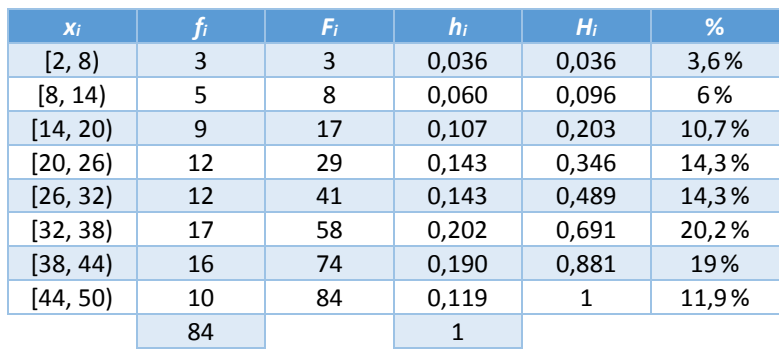

b) Dividimos en 10 partes iguales:  $\frac{49-3}{10}$  $\frac{-3}{6}$  = 4,6. Hacemos intervalos de longitud 5.

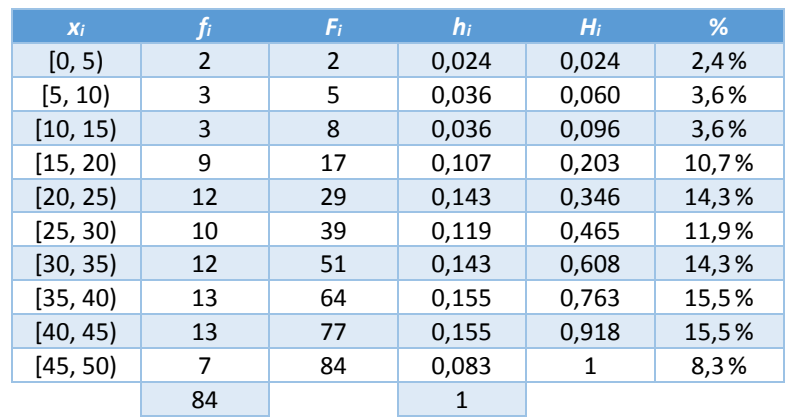

c) Hacemos intervalos de longitud 9.

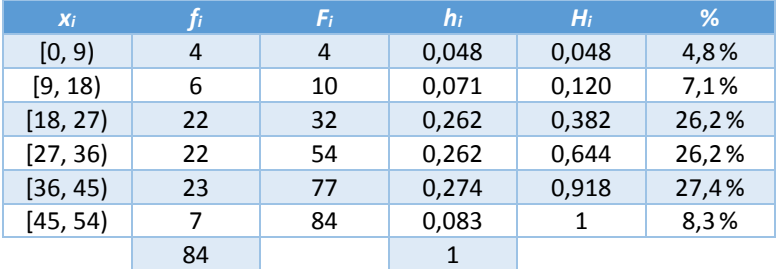

d) Hacemos intervalos de longitud 8.

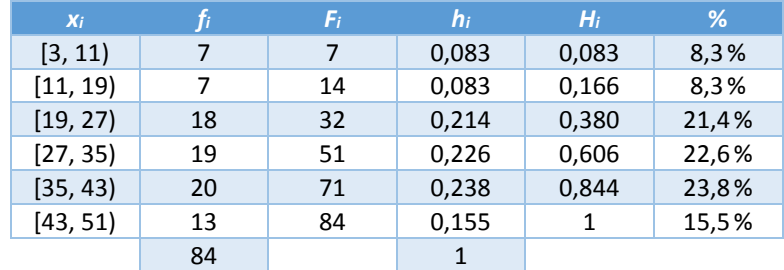

- 15. Representa un diagrama de barras para cada uno de estos conjuntos de datos y traza, si es posible, su polígono de frecuencias.
	- a) {1, 4, 6, 8, 3, 3, 2, 5, 4, 4, 6, 2, 4, 6, 7, 2, 2, 4, 5, 2, 8}
	- b) {10, 20, 10, 10, 30, 40, 50, 40, 40, 30, 20, 10}
	- c) {5, 10, 25, 35, 25, 15, 5, 10, 35, 20, 25, 20}

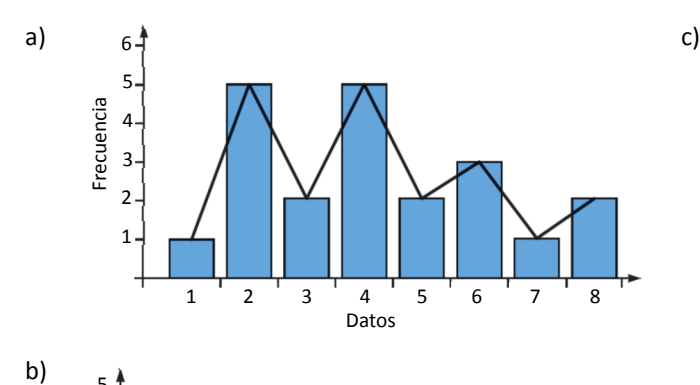

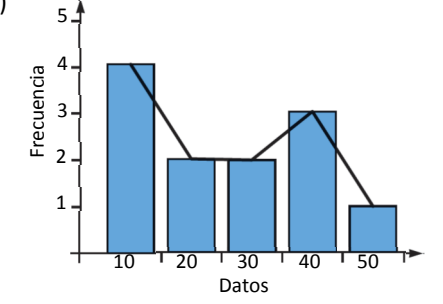

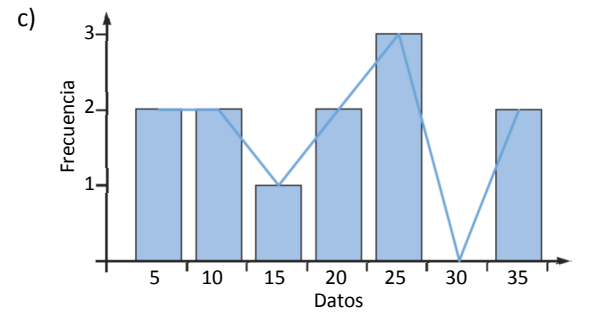

13

16. Dibuja el diagrama de barras de un conjunto de datos cuyas frecuencias absolutas son:

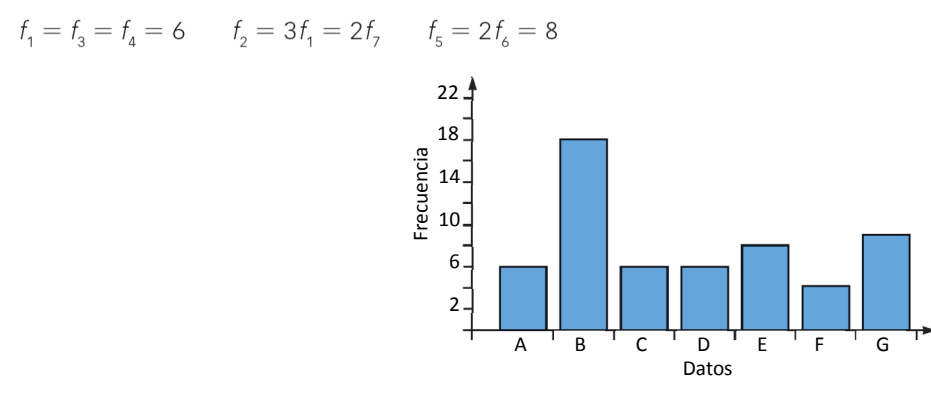

17. Explica cómo realizarías un diagrama de barras si solo conoces las frecuencias absolutas acumuladas de los valores de la variable.

Se podrían ir restando las frecuencias absolutas acumuladas de un dato respecto al anterior, para así encontrar las frecuencias de cada dato y poder dibujar el diagrama.

18. En un garaje hay 28 coches negros, 12 rojos, 20 blancos, 16 grises, 4 amarillos y 10 azules. Haz un diagrama de sectores de estos datos.

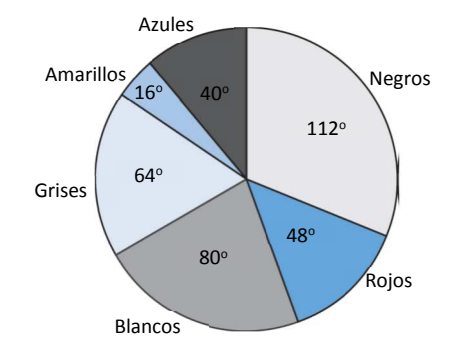

- 19. Representa en un diagrama de sectores:
	- · Hay 40 viviendas. El 25% están vacías.
	- · 15 viviendas pertenecen a familias con más de un hijo.
	- · 8 viviendas están ocupadas por una sola persona.
	- · En el resto viven parejas con un solo hijo.

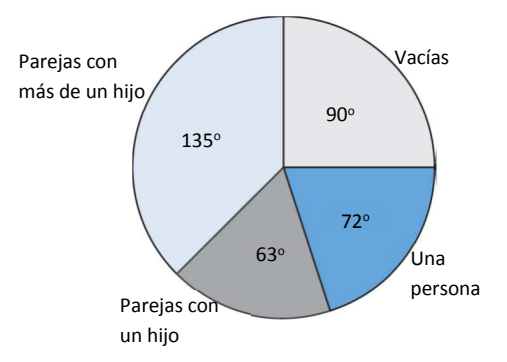

20. Dibuja el diagrama de sectores que equivale a este de barras.

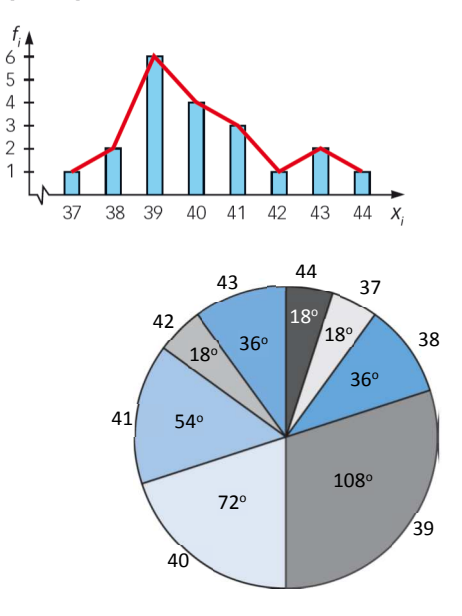

21. El peso, en kg, de las mochilas de 28 alumnos se muestra en la tabla. Representa los datos en un histograma.

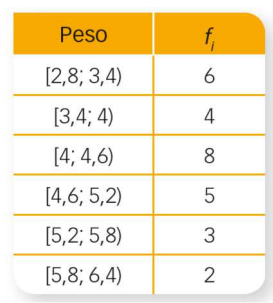

- a) ¿Cuántos alumnos llevan una mochila con un peso superior a 4 kg?
- b) ¿Qué porcentaje de alumnos llevan una mochila con un peso inferior a 5,2 kg?

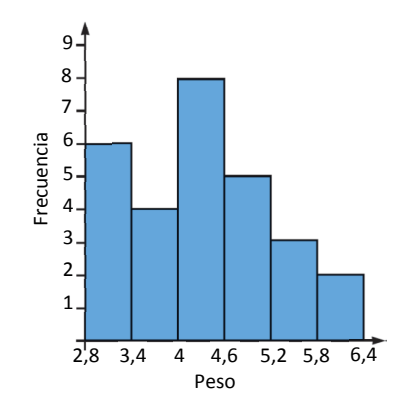

- a) Llevan  $8 + 5 + 3 + 2 = 18$  alumnos.
- b) Inferior a 5,2 son  $6 + 4 + 8 + 5 = 23$  alumnos de un total de 28, esto es, 82,14%.

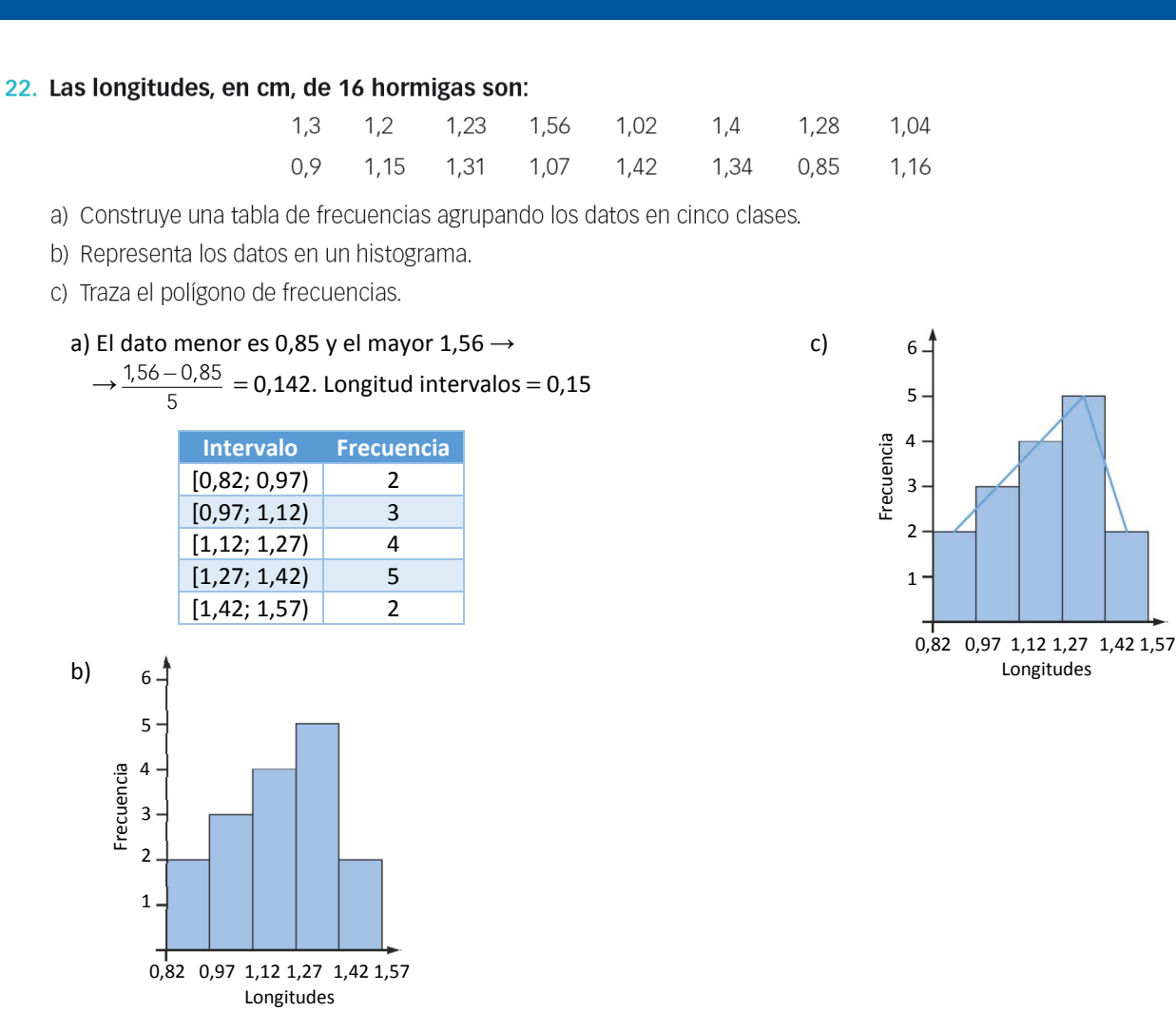

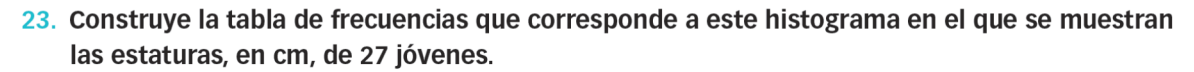

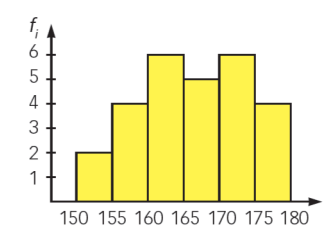

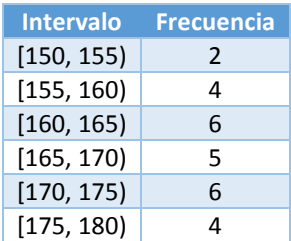

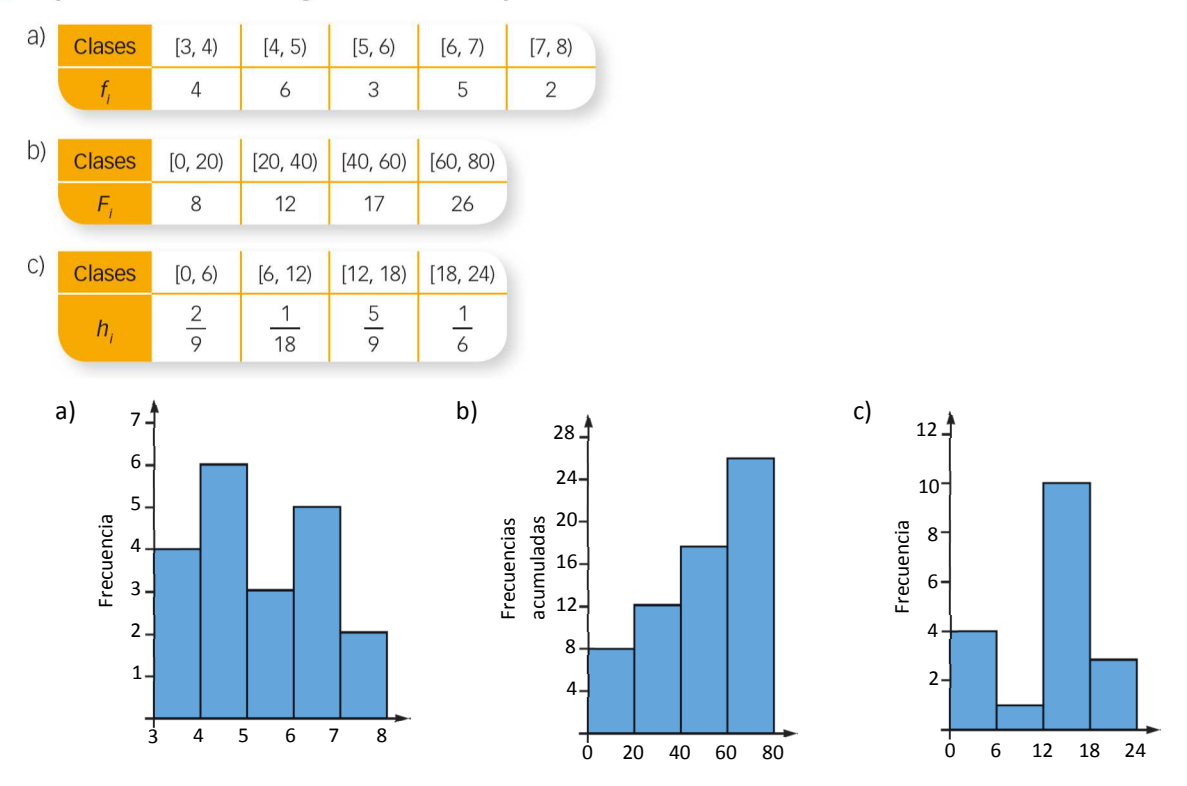

#### 24. Representa en un histograma los datos que se muestran en cada tabla.

## 25. El número de viajeros que ha utilizado el tren durante los 18 últimos días en una cierta estación ha sido:

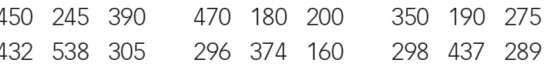

- a) Construye la tabla de frecuencias agrupando los datos en cinco clases.
- b) Representa los datos en un histograma y realiza su polígono de frecuencias.

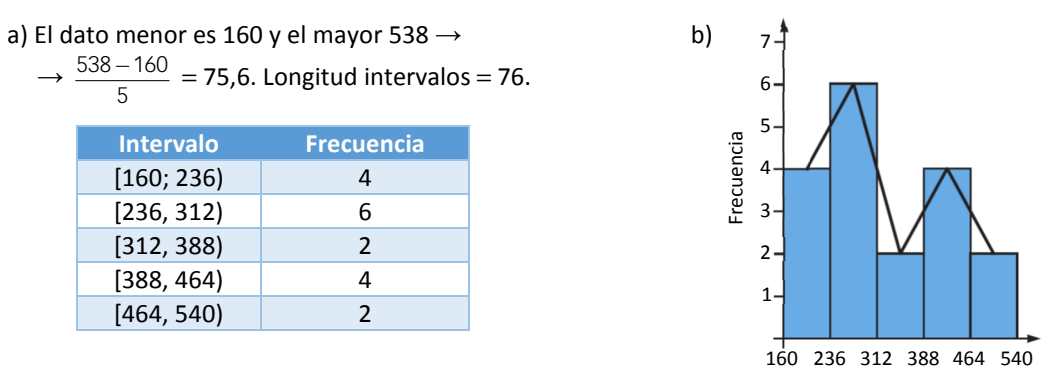

## 26. Las edades, en años, de los pacientes que han acudido durante el día de hoy a un consultorio médico han sido estas:

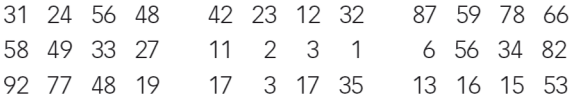

- a) Construye la tabla de frecuencias agrupando los datos en diez clases.
- b) Representa los datos en un histograma y en un polígono de frecuencias.

a) Agrupamos las edades de 10 en 10. b)

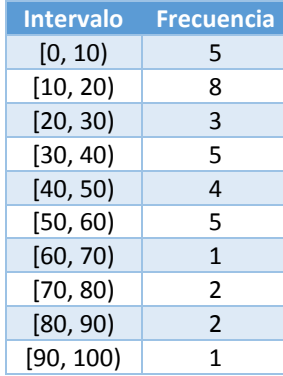

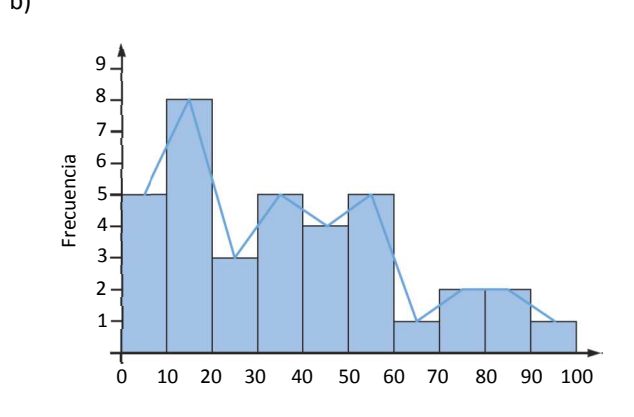

13

## 27. Estos son los resultados que han obtenido 32 estudiantes en una prueba que constaba de 12 preguntas.

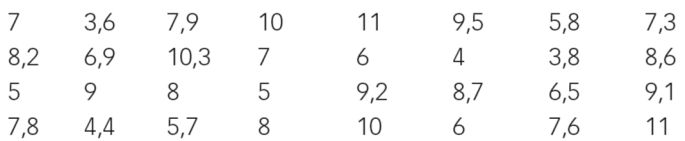

- a) Construye la tabla de frecuencias agrupando los datos en seis clases.
- b) Representa los datos en un histograma y en un polígono de frecuencias.
	- a) Agrupamos las edades de 2 en 2. b)

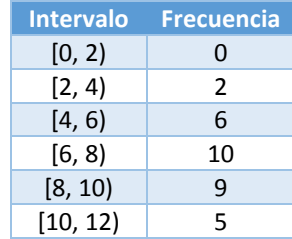

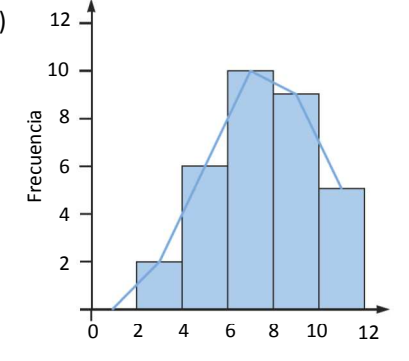

## 28. Calcula las medidas de centralización.

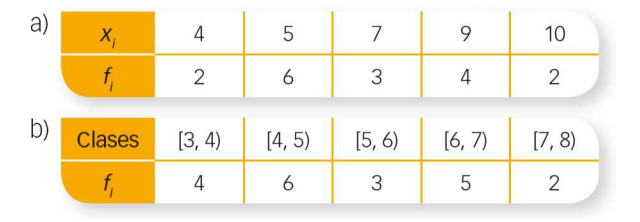

a) Media:  $\frac{4 \cdot 2 + 5 \cdot 6 + 7 \cdot 3 + 9 \cdot 4 + 10 \cdot 2}{17}$  $\frac{(2 + 5.6 + 7.3 + 9.4 + 10.2)}{17} = 6,76$ 

Mediana: 7 (hay 17 datos, se coge el dato en posición 9) Moda: 5

b) Tenemos en cuenta las marcas de clase.

Media: 
$$
\frac{3,5\cdot 4 + 4,5\cdot 6 + 5,5\cdot 3 + 6,5\cdot 5 + 7,5\cdot 2}{20} = 5,25
$$

Median: 
$$
\frac{5.5 + 4.5}{2}
$$
 = 5 (hay 20 datos, se coge el dato en posición 10 y 11) Moda: 4,5

## **Estadística**

ī

## 29. Halla el valor de la mediana para:

- a) {5, 6, 6, 4, 9, 6, 8, 7, 6, 5, 9, 4, 8, 7, 7}
- b) {1, 5, 2, 5, 4, 4, 3, 5, 4, 3, 1, 1, 1, 2, 1, 1, 4, 1}
	- a) Ordenamos los datos: 4, 4, 5, 5, 6, 6, 6, 6, 7, 7, 7, 8, 8, 9, 9.
		- Hay 15 datos, la mediana es 6.
	- b) Ordenamos los datos: 1, 1, 1, 1, 1, 1, 1, 2, 2, 3, 3, 4, 4, 4, 4, 5, 5, 5.

Hay 18 datos, la mediana es  $\frac{2+3}{2}$  = 2,5  $\frac{+3}{2}$  = 2,5.

#### 30. Sean los datos: 2, 3, 5, 2, 6, 7, 3, 7, 9.

- a) Añade un dato que no haga variar la mediana.
- b) Añade dos datos para que  $Me = 4$  y  $Mo = 3$ .

Ordenamos los datos: 2, 2, 3, 3, 5, 6, 7, 7, 9.

Hay 9 datos, la mediana es 5.

- a) Añadimos de dato el 5. b) Añadimos un 3 y un 4.
- 31. Halla las medidas de posición de estos datos: {1, 5, 2, 5, 4, 4, 3, 5, 4, 3, 1, 1, 1, 2, 1, 1, 4, 1}.

Ordenamos los datos: 1, 1, 1, 1, 1, 1, 1, 2, 2, 3, 3, 4, 4, 4, 4, 5, 5, 5.

Hay 18 datos.  $Q_1 = 1$   $Q_2 = \frac{2+3}{2} = 2.5$  $\frac{+3}{2}$  = 2,5  $Q_3$  = 4

#### 32. Interpreta las medidas que has obtenido en la actividad anterior.

Hay un 25% de datos que son 1.

Hay un 50% de datos que son 1 o 2.

Hay un 75% de datos que son menores o iguales que 4.

## 33. A un examen de oposición para el que hay 50 plazas se presentan 200 personas. Si consideramos los datos como las notas de los exámenes, ¿qué indicará Q3?

50 plazas es un 25 % de los datos, de modo que *Q*3 indicará la nota de corte para pasar la oposición, ya que por encima estarán el 25 % de las personas con mejor nota.

#### 34. Halla las medidas de dispersión para estos datos: {1, 1, 2, 1, 3, 2, 1, 3, 4, 5, 2, 5, 1, 1, 2}.

Calculamos la media y obtenemos 2,27.

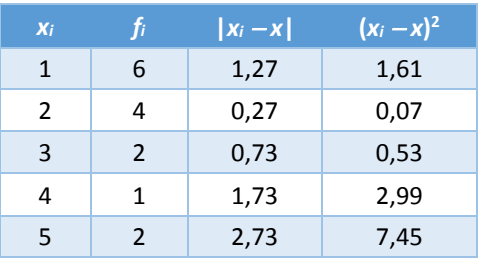

Range: 5 - 1 = 4  
\n
$$
DM = \frac{6 \cdot 1,27 + 4 \cdot 0,27 + 2 \cdot 0,73 + 1 \cdot 1,73 + 2 \cdot 2,73}{15} = 1,16
$$
\n
$$
σ2 = \frac{6 \cdot 1,61 + 4 \cdot 0,07 + 2 \cdot 0,53 + 1 \cdot 2,99 + 2 \cdot 7,45}{15} = 1,93
$$
\n
$$
σ = \sqrt{1,93} = 1,39
$$
\n
$$
CV = \frac{1,39}{2,27} = 0,61
$$

Marcos: Luis: 2008. Luis: 2009. Luis: 2009. Luis: 2009. Luis: 2009. Luis: 2009. Luis: 2009. Luis: 2009. Luis: 2009. Luis: 2009. Luis: 2009. Luis: 2009. Luis: 2009. Luis: 2009. Luis: 2009. Luis: 2009. Luis: 2009. Luis: 2009 Media: 5,4 Media: 5,4 Desviación típica: 1,85 Desviación típica: 2,42

Ha sido más inconstante Luis.

Coeficiente de variación: 0,34 Coeficiente de variación: 0,45

#### 36. Calcula las medidas de dispersión de los datos en dos conjuntos de datos, A y B, si:

Grupo A:  $\overline{X}_A = 0.5$  y  $\sigma_A = 0.2$ Grupo B:  $\bar{X}_R = 12$  y  $\sigma_R = 2$ 

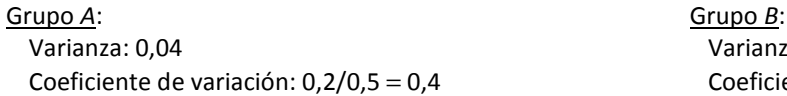

Varianza: 4 Coeficiente de variación:  $2/12 = 0,17$ 

## 37. Halla e interpreta las medidas de centralización, de posición y de dispersión.

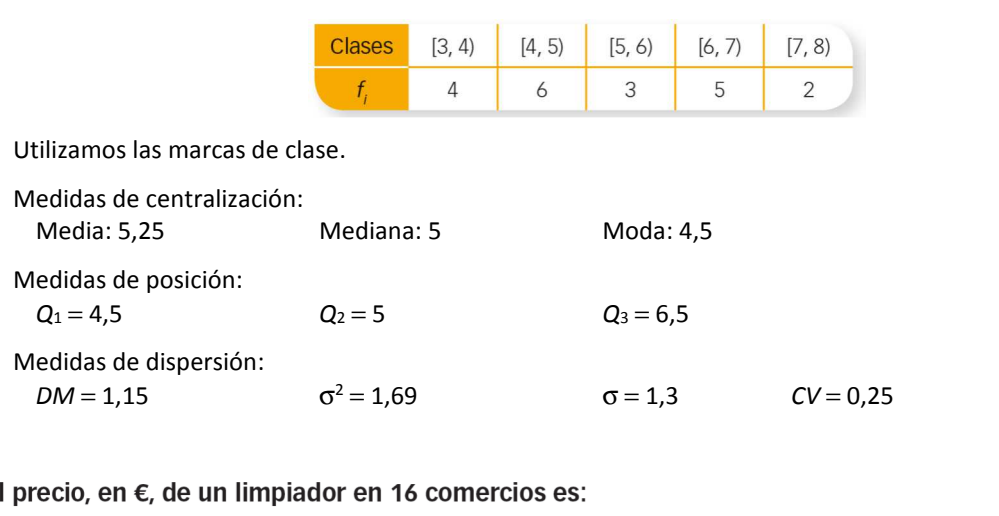

## 38. E

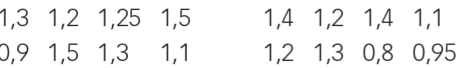

Halla todas las medidas estadísticas, agrupando los datos en cuatro clases, y sin agruparlos.

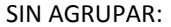

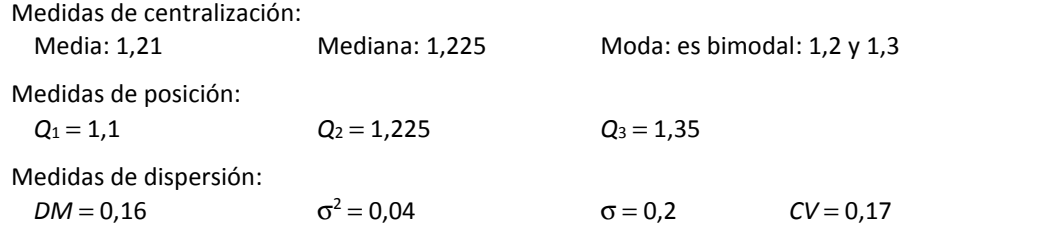

#### AGRUPADOS:

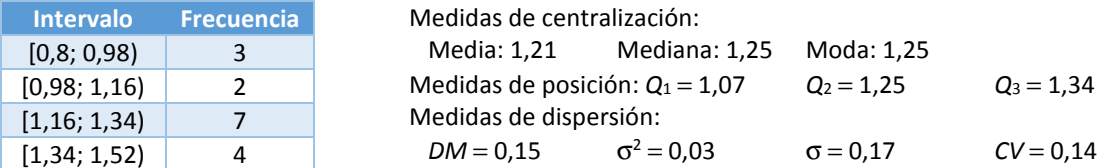

# **ACTIVIDADES FINALES**

39. Si para recabar información sobre la altura de los alumnos de tu instituto eliges como muestra a los alumnos de tu clase, ¿crees que sería representativa esa muestra?

No, puesto que en el instituto hay alumnos de muchas edades, lo cual altera la altura. Así que se cogerá una muestra muy concreta que no refleja la realidad del instituto.

40. Se quiere obtener información sobre el dinero semanal que reciben los alumnos de tu instituto de sus padres. Determina cómo podrías coger una muestra que fuese representativa de todos los alumnos.

Se pueden analizar las variables que pueden afectar a la paga semanal, como puede ser la edad o el número de hermanos. En función de estas dos variables, se cogen alumnos que cubran todas las posibilidades.

## 41. Se realiza una encuesta para obtener información sobre cada una de estas características. Clasifica las variables en cualitativas o cuantitativas, y si son cuantitativas, en discretas o continuas.

- a) Marca de coche que se desearía tener.
- b) Tiempo dedicado a ver la televisión.
- c) Número de tareas escolares realizadas.
- d) Distancia que se recorre a diario para llegar al centro escolar.
- e) Número de libros leídos en un año.
- f) Número de hermanos.
- g) Comida preferida.
- h) Número de dormitorios de la casa en la que se vive.

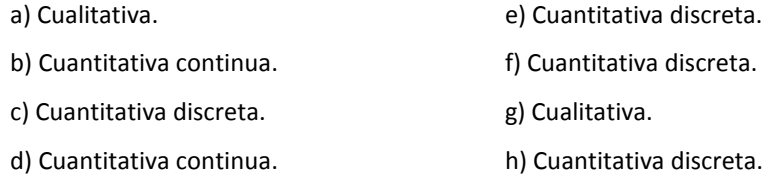

42. Manuel quiere realizar un estudio para saber el día de nacimiento, el mes, el peso y la altura de sus compañeros en el momento de nacer. Indica las variables que aparecen en el estudio e identifica el tipo de cada una de ellas.

Día de nacimiento: variable cuantitativa discreta.

- Mes de nacimiento: variable cuantitativa discreta.
- Peso: variable cuantitativa continua.

Altura: variable cuantitativa continua.

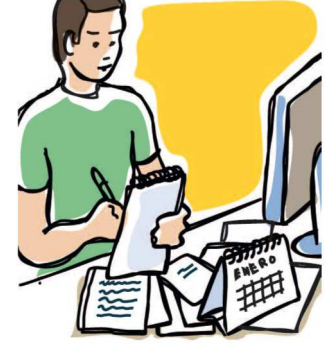

| Tipo de transporte | Porcentaje                                           |
|--------------------|------------------------------------------------------|
| Autobús            | HH HH HH HH HH HH                                    |
| Metro              | <del>                              </del>            |
| Taxi               | $H\!\!\!H\!\!\!H\!\!\!H\!\!\!H$                      |
| <b>Bicicleta</b>   | HH HH HH HH HH III                                   |
| Ciclomotor         | HH +HH +HH                                           |
| Andando            | <del>:IIII :IIII :IIII :IIII :IIII :IIII :IIII</del> |

a) Completa la tabla de frecuencias absolutas.

b) ¿Puedes hacer la tabla de frecuencias relativas?

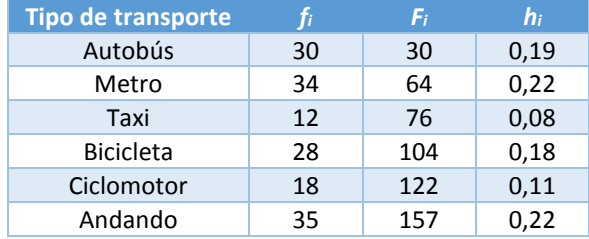

44. Se realiza una encuesta a 40 personas en la que se les pregunta sobre el número de veces que acudieron al cine en el último mes. Estos son los resultados:

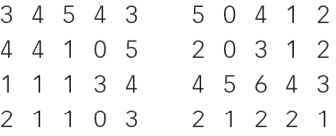

- a) Haz el recuento y organiza los datos en una tabla de frecuencias.
- b) ¿Qué porcentaje de esas personas no fue al cine durante el último mes?
- c) ¿Qué porcentaje fue más de dos veces pero menos de cinco?
- d) ¿Qué porcentaje fue tres o más veces?

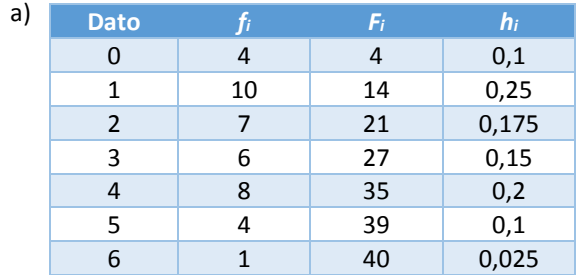

- b) 10%
- c)  $15 + 20 = 35%$
- d)  $15 + 20 + 10 + 2,5 = 47,5%$

45. En esta tabla se muestran los resultados de haber preguntado a varias familias sobre el número de televisores que tienen en casa.

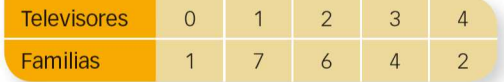

Elabora una tabla en la que aparezcan sus frecuencias absolutas, relativas y acumuladas.

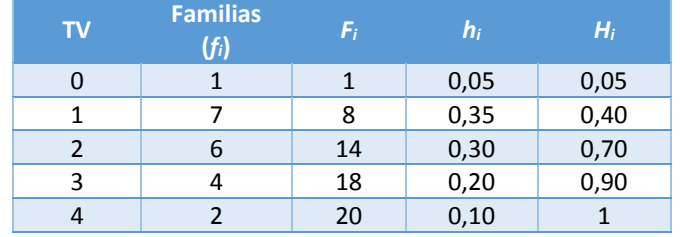

- 46. Considera la cantidad de dinero que han pagado los clientes de un restaurante por su consumición. Explica cómo realizarías el recuento de datos en cada uno de estos casos:
	- a) En el restaurante se sirven tres tipos de menús, A, B y C, que cuestan 15 €, 12 € y 9 €, respectivamente.
	- b) En el restaurante se facilita una carta en la que el cliente elige lo que va a consumir.
		- a) El recuento se haría para cada uno de los menús.
		- b) Se agruparían los platos en grupos y el recuento se haría para cada grupo.

#### 47. Completa en tu cuaderno la tabla de frecuencias.

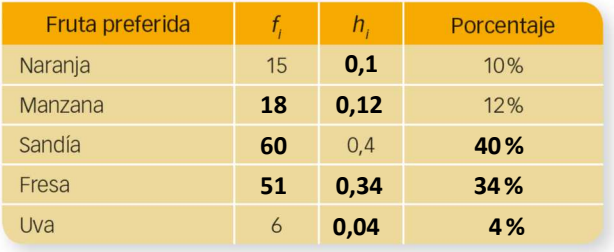

## 48. Estas son las estaturas, en centímetros, de los miembros del club de ajedrez del instituto.

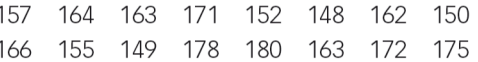

- a) Construye una tabla de frecuencias agrupando los datos en intervalos.
- b) ¿Cuál es la marca de clase de cada intervalo que has utilizado?

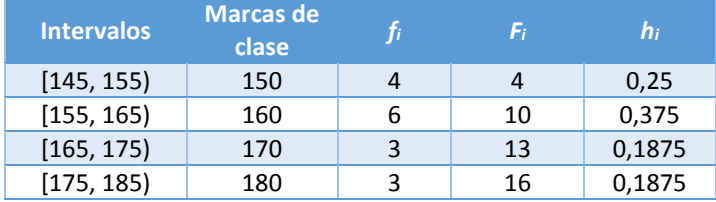

49. Estos datos corresponden al número de mensajes que han enviado, durante una semana, los chicos y chicas de 3.º de ESO de un centro escolar.

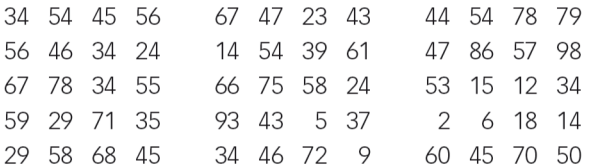

Agrupa los datos en 10 clases y elabora la tabla de frecuencias.

Dato menor: 2. Dato mayor: 98.

Vamos a hacer intervalos de longitud 10.

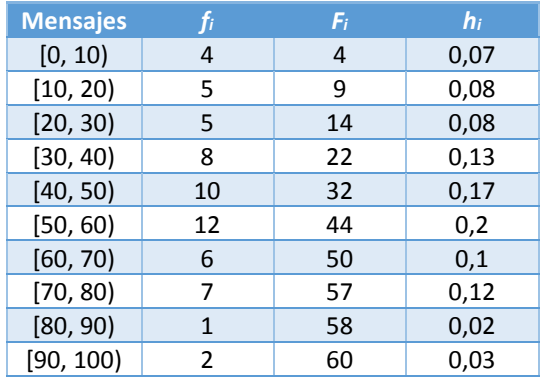

50. Los resultados del examen de Matemáticas realizado por los alumnos de 3.º de ESO han sido los siguientes:

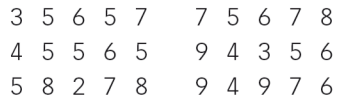

- a) Elabora una tabla de frecuencias.
- b) ¿Qué porcentaje de alumnos ha obtenido un 4?
- c) ¿Qué porcentaje de alumnos ha obtenido una nota inferior a 5?
- d) ¿Qué porcentaje de alumnos ha obtenido una calificación de 7 o superior a 7?

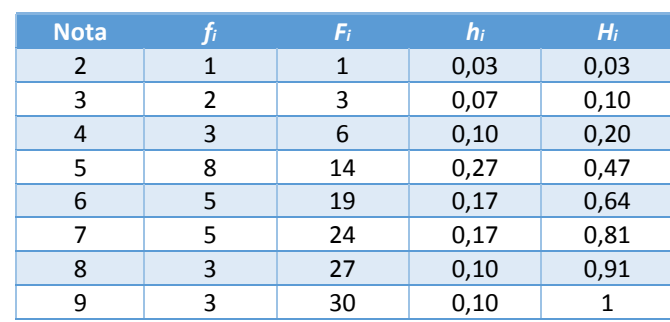

b) Un 10%

a)

c) Un 20 %

d)  $17 + 10 + 10 = 37%$ 

51. Esta tabla recoge los minutos de conexión a Internet en una vivienda a lo largo de una semana. Elabora un diagrama de barras con estos datos.

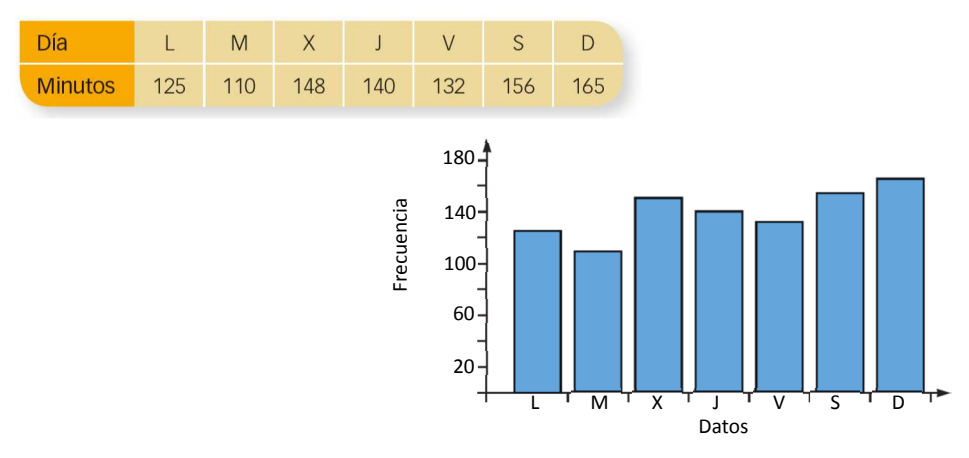

## 52. Construye el diagrama de barras y representa el polígono de frecuencias, tanto absolutas como acumuladas, para los siguientes datos.

- a) 0, 3, 4, 3, 5, 6, 2, 1, 3, 2, 5, 4, 6, 4, 2, 0, 5, 3, 5
- b) 10, 30, 40, 50, 40, 50, 60, 50, 40, 30, 50, 60, 50, 80, 60, 50

a) Frecuencias absolutas acumuladas Frecuencias acumuladas

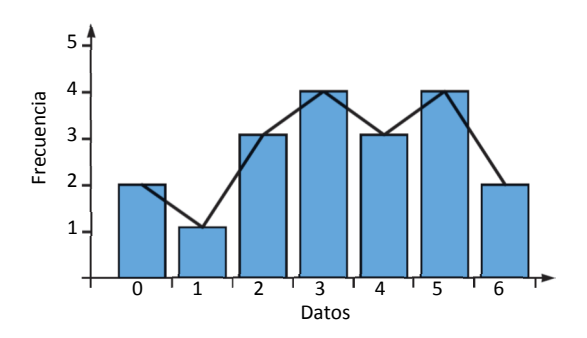

b) Frecuencias absolutas **Frecuencias** acumuladas

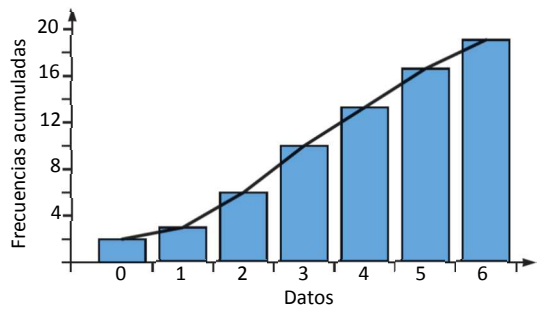

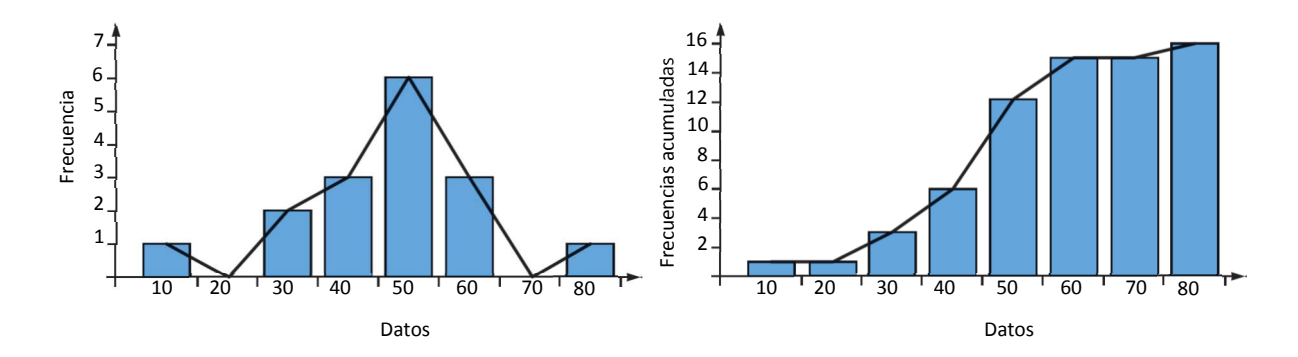

53. Construye un diagrama de sectores para los datos de esta tabla y realiza con los mismos datos un diagrama de barras. ¿Puedes trazar su polígono de frecuencias?

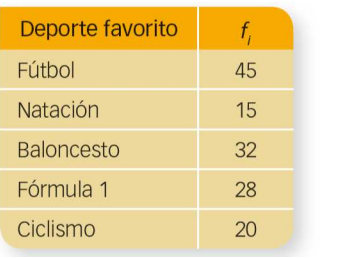

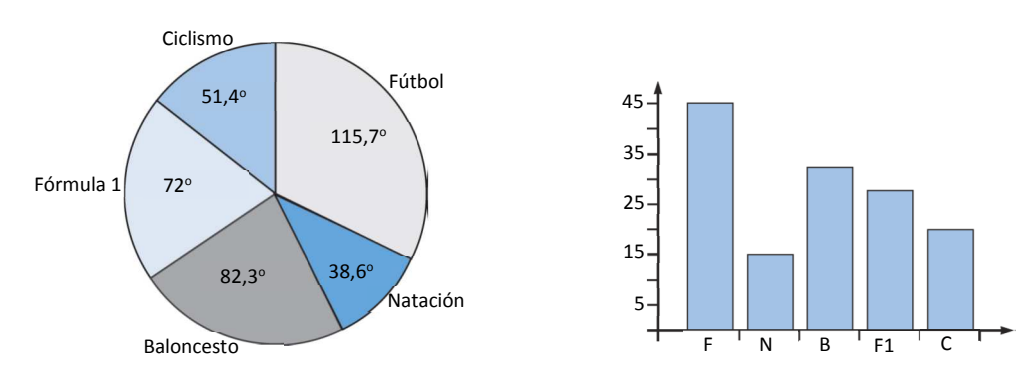

No tiene sentido trazar el polígono de frecuencias, pues son datos cualitativos.

54. Sabiendo que en un diagrama de sectores uno de los sectores tiene una amplitud de 120° y corresponde a un dato con frecuencia absoluta igual a 28, averigua cuál es la amplitud para los datos de frecuencia absoluta 6, 15 y 20. Dibuja el diagrama de sectores.

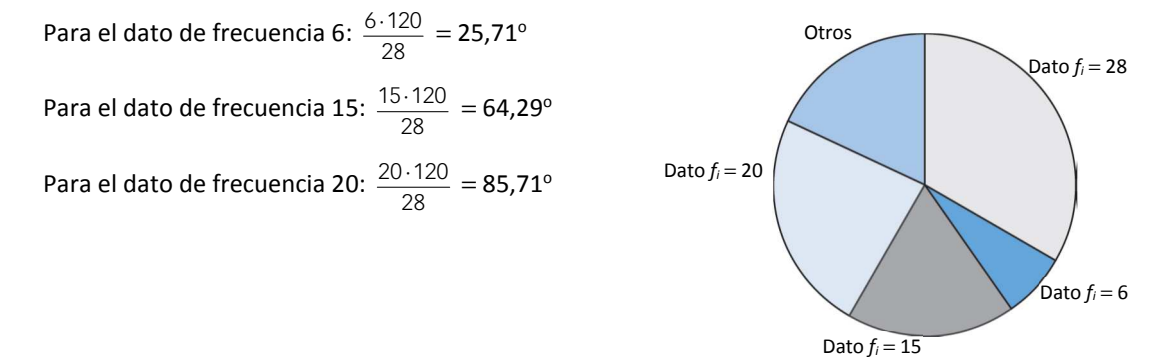

55. De los asistentes a una cena, el 50% comió ternera, el 15% prefirió cordero; el resto, 14, eligió pescado.

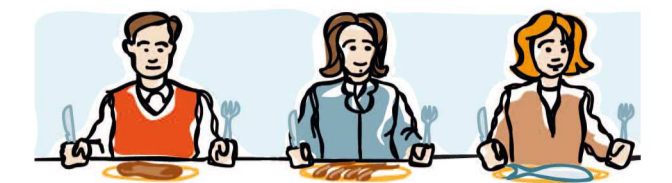

- a) Elabora una tabla de frecuencias indicando la variable estadística.
- b) Representa los datos en un diagrama de sectores.

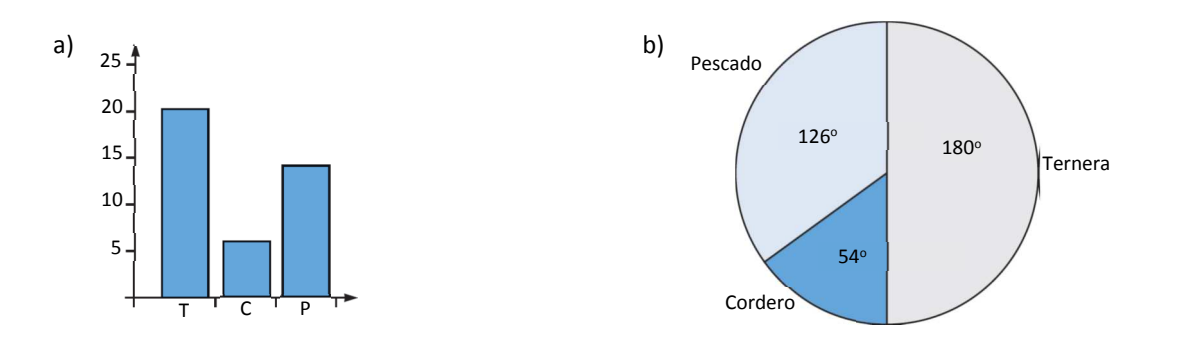

## 56. Las estaturas de 36 jóvenes de una localidad, medidas en centímetros, son:

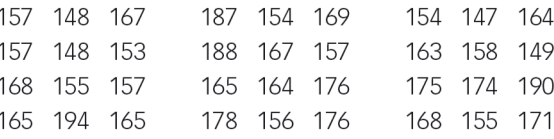

a) Agrupa los datos en cinco clases y dibuja el histograma asociado.

b) Agrupa los datos en intervalos de amplitud 6 y dibuja el histograma asociado.

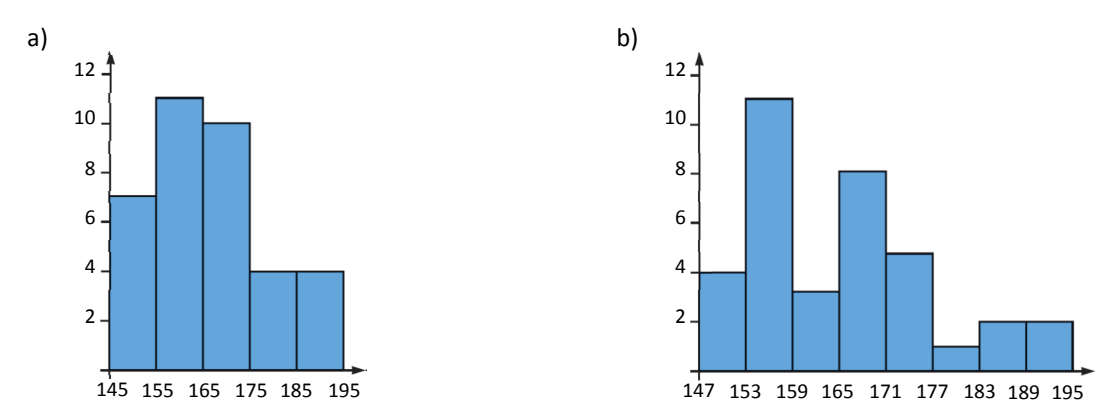

#### 57. Calcula para cada grupo de valores la media aritmética, la mediana y la moda.

- a) 0, 1, 0, 2, 3, 1, 1, 2, 0, 3, 4, 1, 5, 3, 1, 2
- b) 2, 4, 2, 6, 8, 4, 4, 2, 6, 6, 8
- c) 10, 15, 10, 10, 15, 20, 25, 10, 20, 25, 10, 15
	- a) Ordenamos los datos: 0, 0, 0, 1, 1, 1, 1, 1, 2, 2, 2, 3, 3, 3, 4, 5

Media: 1,81 Mediana: 1,5 Moda: 1

b) Ordenamos los datos: 2, 2, 2, 4, 4, 4, 6, 6, 6, 8, 8

Media: 4,72 Mediana: 4 Moda: trimodal  $\rightarrow$  2, 4 y 6

c) Ordenamos los datos: 10, 10, 10, 10, 10, 15, 15, 15, 20, 20, 25, 25

Media: 15,42 Mediana: 15 Moda: 10

58. Calcula las medidas de centralización, las de dispersión y el coeficiente de variación para los datos de cada una de las tablas e interpreta los resultados.

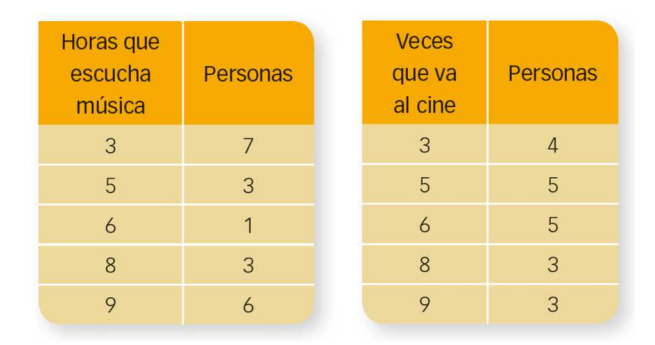

Música:

 Media: 6 Mediana: 5,5 Moda: 3 Desviación media: 2,4 Varianza: 6,6 Desviación típica: 2,57 Coeficiente de variación: 0,43

Cine:

Media: 5,9 Mediana: 6 Moda: bimodal  $\rightarrow$  5 y 6 Desviación media: 1,61 Varianza: 3,99 Desviación típica: 2,00 Coeficiente de variación: 0,34

- 59. El tiempo, en minutos, que los trabajadores de una fábrica emplean para desplazarse desde su casa hasta su lugar de trabajo es:
	- 24 45 34 56 12 55 32 47 18 20 54 70 60 40 32 38 35 41 29 40 45 36 15 42 33 18 47 51 22 65

Agrupa los datos en seis clases, calcula e interpreta las medidas de centralización y dibuja su diagrama de cajas.

Dato menor: 12 Dato mayor: 70

Media: 39

 $70 - 12$ 6  $\frac{-12}{4}$  = 9,67. Hacemos intervalos de longitud 10.

11 71

 $Q_1$   $Q_2$   $Q_3$ 

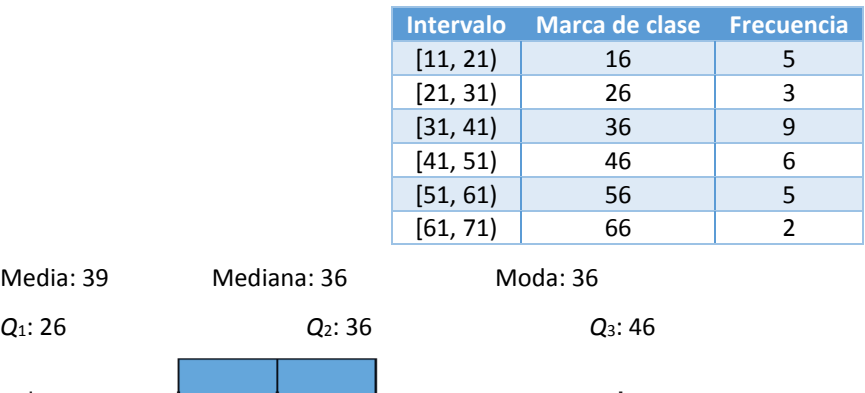

60. Halla el valor de x en este conjunto de datos para que la media sea 5.

5 4 6 7 4 5 6 x 5 4 6  $+4+6+7+4+5+6+5+4+6$ <br>  $+34+6+7+4+5+6+5+4+6$ <br>  $+34=5 \rightarrow x=3$  $\frac{5+4+6+7+4+5+6+5+4+6}{11} + \frac{x}{11} = 5$ 

61. Averigua el valor de  $x_4$  para que la media aritmética sea 5.

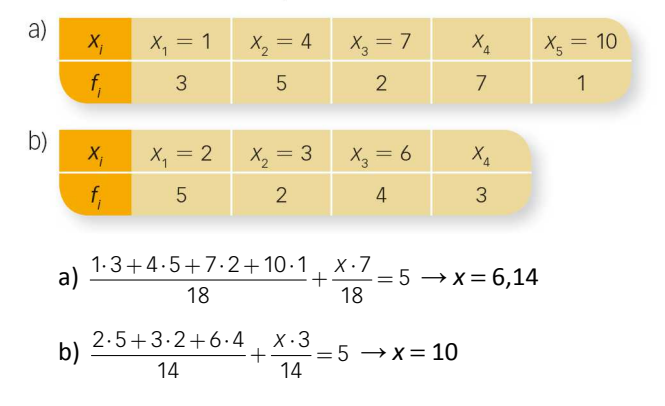

62. Escoge doce datos de una variable cuantitativa discreta de forma que la media y la mediana sean 8 y que ningún valor sea 8.

Respuesta abierta. Por ejemplo: 7 7 7 7 7 7 9 9 9 9 9 9

63. Calcula los cuartiles y dibuja el diagrama de cajas de este conjunto de datos.

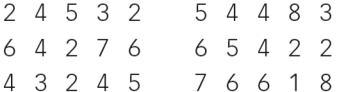

Ordenamos los datos:

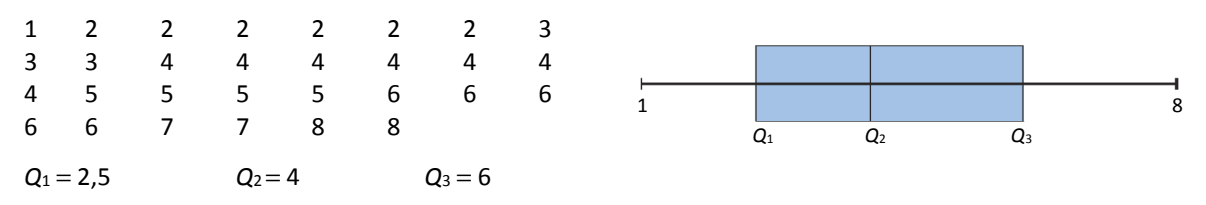

#### 64. Observa esta serie de datos:

2 5 3 3 4

- a) Calcula las medidas de centralización, media, mediana y moda.
- b) Añade un dato de tal forma que la media no varíe. ¿Qué le pasa a la mediana y la moda?
- c) Añade un dato de tal forma que la mediana no varíe. ¿Qué le pasa a la media y la moda?
- d) Añade un dato de tal forma que la moda no varíe. ¿Qué le pasa a la media y la mediana?

a) Media: 3,4 Mediana: 3 Moda: 3

b) Añadimos como dato 3,4. La moda no cambia, pero la mediana pasa a ser 3,2.

c) Añadimos como dato 3. La moda no cambia, pero la media pasa a ser 3,33.

d) Añadimos como dato 1. La mediana no cambia, pero la media pasa a ser 3.

## 65. Pon algunos ejemplos y contesta razonadamente.

- a) Si en un conjunto de datos la media es sensiblemente menor que la mediana, ¿podemos entender que algún valor muy pequeño influye en la media?
- b) ¿Y si el valor de la media fuera menor que el de la mediana?
	- a) Sí, a la mediana no le afecta que haya un dato muy pequeño, se va a fijar en los valores que están en el centro, sin embargo, en la media sí que influye. Por ejemplo:

1 7 7 7 7 7 9 9 9 9 9 9

La mediana es 8. Pero la media es 7,25, porque se ve afectada por el dato  $x_1 = 1$ .

b) Si fuera mayor, sería porque le influye un dato muy grande.

7 7 7 7 7 7 9 9 9 9 9 100

La mediana es 8. Pero la media es 15,58, porque se ve afectada por el dato *x*<sup>12</sup> = 100.

## 66. Halla e interpreta las medidas de centralización en cada caso.

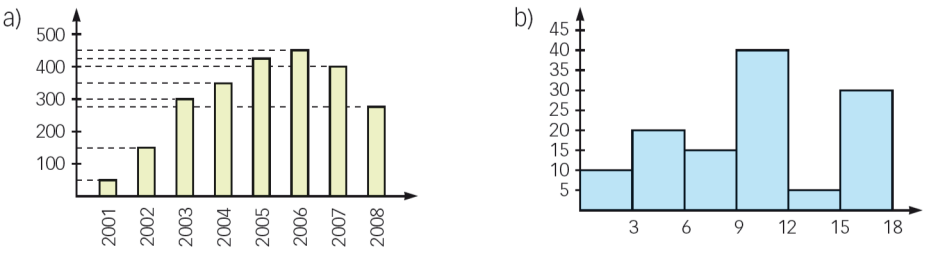

a) La moda se corresponde con el dato 2006.

Tenemos  $50 + 150 + 300 + 350 + 425 + 450 + 400 + 275 = 2400$  datos. La mediana es 2006.

La media es 2 005,20.

b) La moda se corresponde con el intervalo [9, 12), de media de clase 10,5.

Hay 10 + 20 + 15 + 40 + 5 + 30 = 120 datos. La mediana es la media de clase del intervalo [9, 12); es decir, 10,5. La media es 10.

67. A partir de estos gráficos, determina su tabla de frecuencias y halla la media, mediana, moda y desviación típica de los datos.

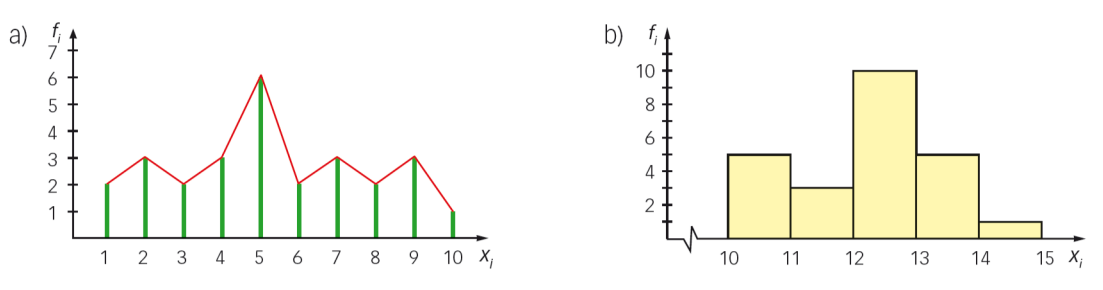

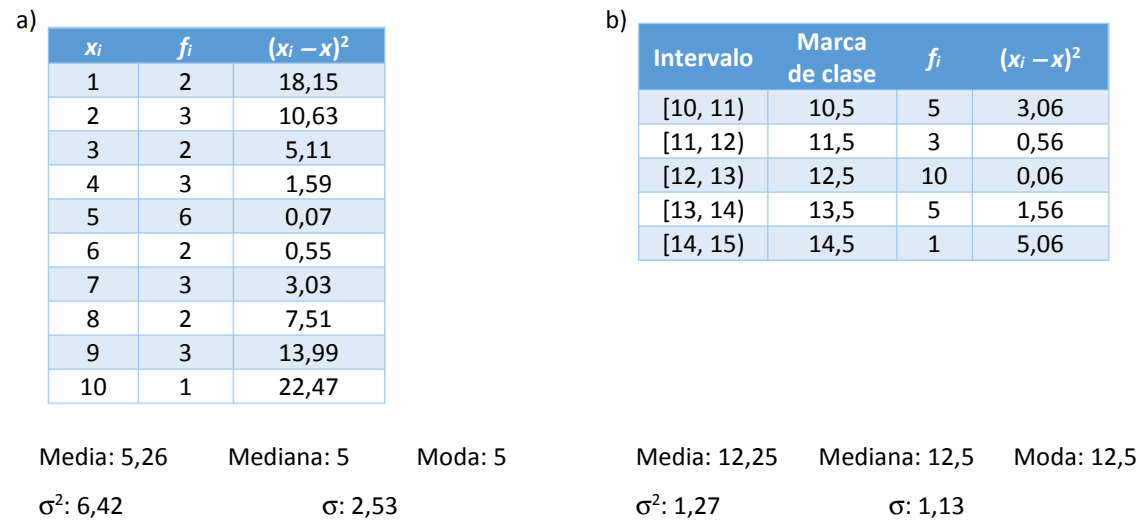

## 68. Observa el histograma de frecuencias absolutas acumuladas de la figura.

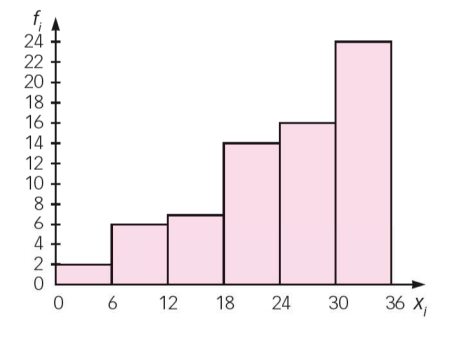

 $CV = 0.47$ 

a) Elabora la tabla de frecuencias.

b) Calcula e interpreta las medidas de centralización.

c) Halla las medidas de posición.

d) Calcula e interpreta las medidas de dispersión.

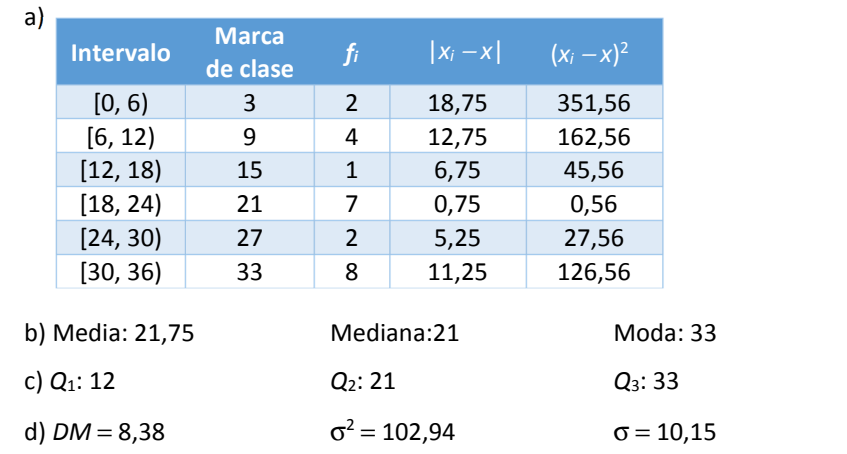

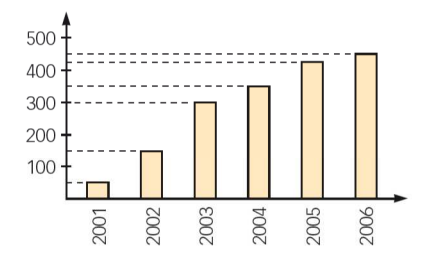

- a) ¿Cuántos ordenadores había en el año 2005?
- b) ¿En qué año se superaron los 250 ordenadores?
- c) Construye un diagrama de sectores con estos datos.

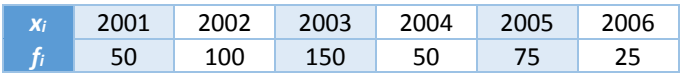

- a) En el 2005 había un total de 425 ordenadores.
- b) En el 2003.
- c) Este diagrama representa la cantidad de ordenadores nuevos respecto del año anterior.

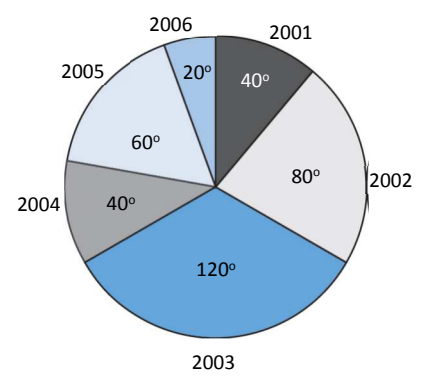

70. El gráfico muestra el número de veces que se alguiló cada mes la pista de tenis de un polideportivo.

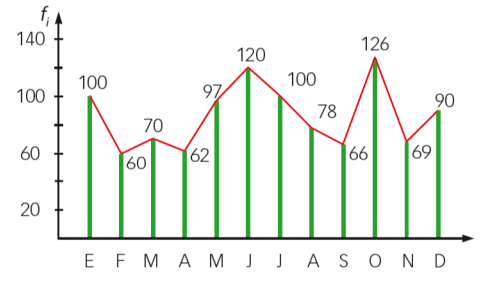

- a) Obtén las frecuencias relativas y acumuladas.
- b) ¿En qué porcentaje de meses se alquiló la pista más de 80 veces?
- c) Representa el polígono de frecuencias absolutas acumuladas.

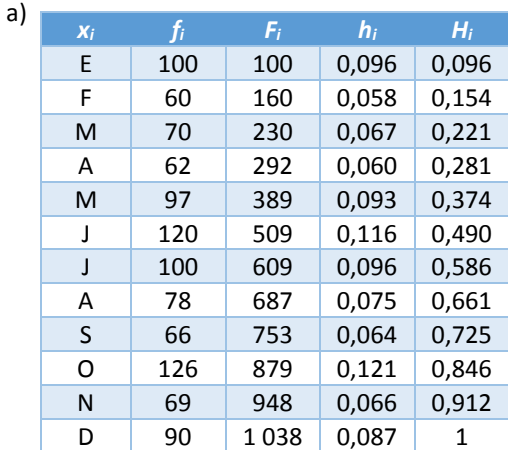

b) Se alquiló la pista más de 80 veces en enero, mayo, junio, julio, octubre y diciembre, que son 6 meses, lo que supone un 50% de los meses.

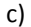

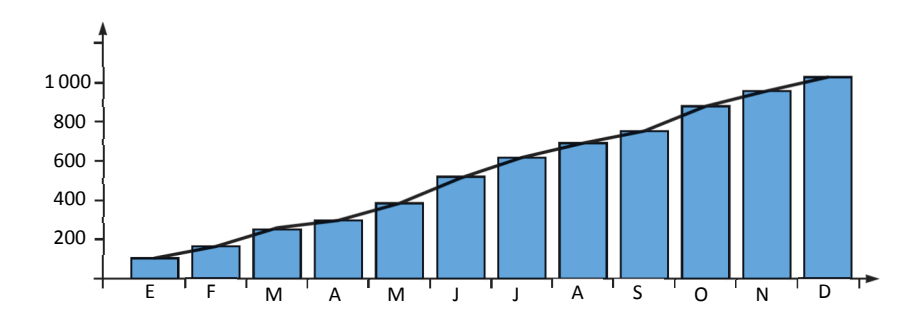

71. En la tabla se recoge el número de habitaciones que tienen las viviendas de un bloque de pisos.

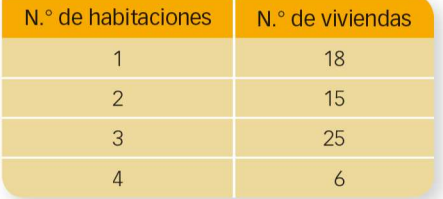

- a) ¿Cuántas habitaciones tiene la cuarta parte de las viviendas?
- b) Calcula la mediana y explica su significado.

## Hay un total de 64 viviendas.

- a) La cuarta parte de viviendas tienen una habitación  $(Q_1 = 1)$ .
- b) La mediana es 2, lo que quiere decir que un 50% de las habitaciones tiene 2 habitaciones o menos.

#### 72. Estas son las edades, en años, de mis vecinos.

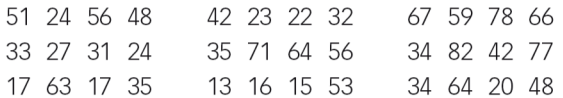

Halla e interpreta sus medidas estadísticas agrupando los datos en ocho clases.

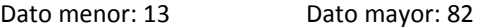

 $82 - 13$ 8  $\frac{-13}{9}$  = 8,9. Hacemos intervalos de longitud 9.

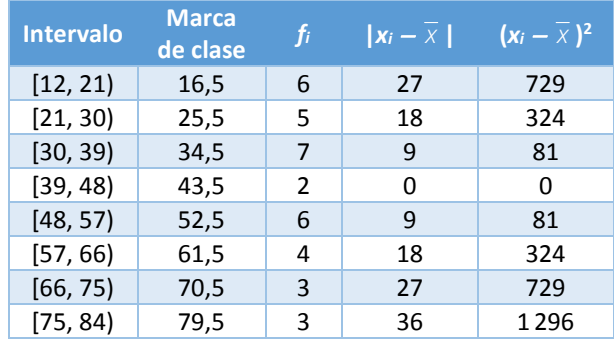

#### Total datos: 36

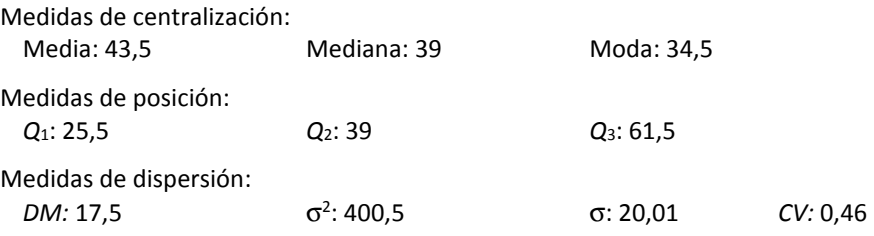

#### 73. Calcula e interpreta las medidas de centralización y las de dispersión para los siguientes datos.

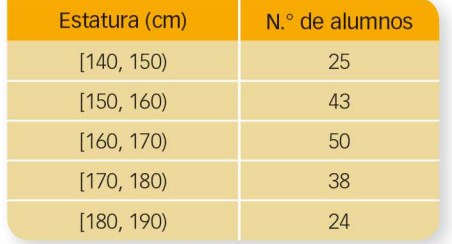

#### ¿A partir de qué medida se encuentran el 25% de los alumnos más altos?

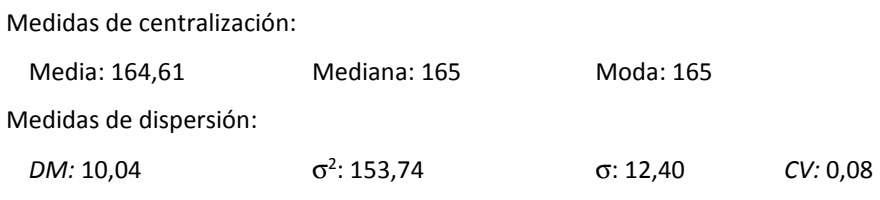

El 25% de los alumnos más altos se encuentran a partir de 175 cm.

## 75. Las notas de Adrián a lo largo de un curso han sido estas:

4 7 6 5 4 6 5 7 6 6 5 7

# Y las notas de Rebeca han sido las siguientes:

2 1 3 8 9 9 3 3 2 3 10 9

a) Halla la media aritmética de cada uno.

b) ¿Cuál de ellos ha sido más regular en su rendimiento académico?

c) ¿Quién obtendría mayor nota si el profesor considerase la mediana para dar la calificación?

- a) Media Adrián: 5,67 Media Rebeca: 5,17
- b) Desviación típica Adrián: 1,03 Desviación típica Rebeca: 3,31

CV Adrián: 0,18 CV Rebeca: 0,64

El rendimiento académico de Adrián ha sido más regular.

c) Mediana Adrián: 6 Mediana Rebeca: 3

Obtendría mayor nota Adrián.

76. Este es el gráfico relativo al número de kilómetros semanales que realizan los trabajadores de una empresa para llegar desde su domicilio hasta su trabajo.

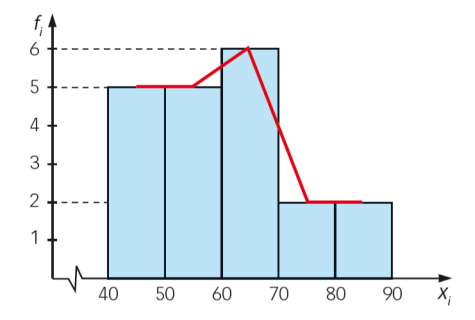

- a) ¿Cuántos trabajadores tienen que desplazarse menos de 80 km semanales?
- b) ¿Cuántos kilómetros recorren, por término medio, los trabajadores?
- c) Calcula la mediana e interprétala.
- d) ¿Cuántos kilómetros recorren las tres cuartas partes de los trabajadores?
- e) Dibuja su diagrama de cajas e interprétalo.
	- a) Son  $5 + 5 + 6 + 2 = 18$  trabajadores.
	- b) Calculamos la media usando las marcas de clase: 60,5.

Recorren de media 60,5 km.

c) La mediana está entre el dato 10, que es 55, y el dato 11, que es 65. De modo que la mediana es 60.

El 50% de los trabajadores recorre menos de 60 km.

- d) Las tres cuartas partes recorren menos de 65 km.
- e)

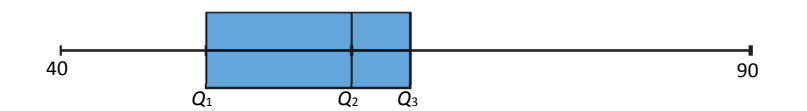

77. Un atleta ha recorrido, de lunes a sábado, las siguientes distancias:

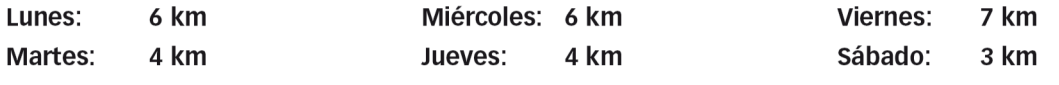

Si decide entrenar el domingo, calcula la distancia que debe recorrer para que se mantengan:

a) La media b) La mediana c) La moda

Media: 5 Mediana: 5 Moda: es bimodal  $\rightarrow$  4 y 6

a) Debe correr el domingo 5 km

b) Debe correr el domingo 5 km

c) Debe correr el domingo una distancia que no sea ni 3, ni 4, ni 6 ni 7, por ejemplo, 5 km.

78. De los 40 vecinos del edificio Nuevohogar, el 10% no tiene hijos, el 25% tiene un hijo, el 50% tiene dos, y el resto, tres hijos. En el edificio Torreluz, de los 60 vecinos, el 25% no tiene hijos, el 15% tiene uno, el 10%, dos, y el resto, tres hijos.

- a) Construye un diagrama de barras que refleje la información de cada edificio.
- b) ¿Qué edificio tiene mayor número de hijos de media?
- c) Existe una medida municipal por la que se dan ayudas al 25% de las familias con mayor número de hijos por bloque. ¿Cuántos hijos tendrán las familias que recibirán ayuda en cada bloque?
- d) Calcula los coeficientes de variación y concluye en qué edificio los datos están menos concentrados alrededor de algún valor de la variable.

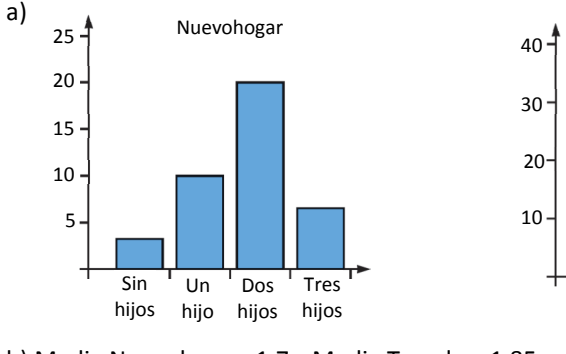

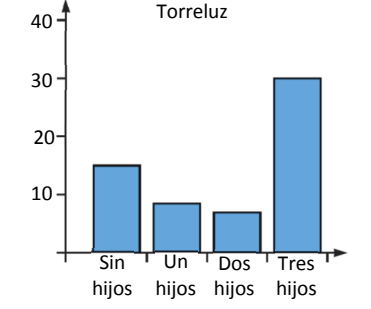

b) Media Nuevohogar: 1,7 Media Torreluz: 1,85

La media es mayor en Torreluz.

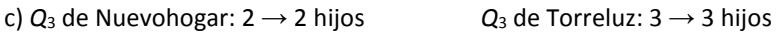

d) CV de Nuevohogar: 0,50 CV Torreluz: 0,69

Los datos están menos concentrados en el edificio Torreluz.

79. Juan ha calculado la media de los pesos de su grupo de amigos y ha obtenido 71,4 kg. Al repasar los cálculos se da cuenta de que hay un error: el peso de su amigo Rafael no es 57 kg, sino 75 kg. Calcula el peso medio real.

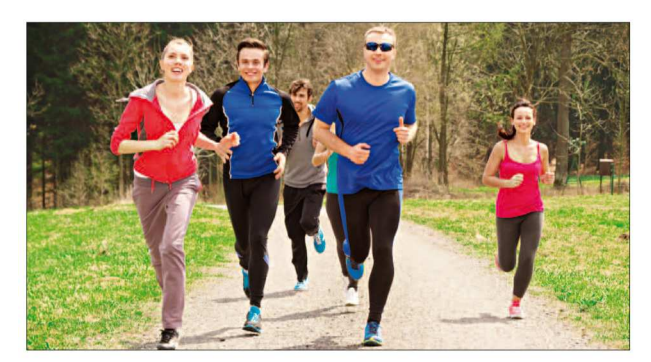

La suma de los pesos de todos menos Rafael son *x*. Tenemos que  $\frac{X}{N} + \frac{57}{N} = 71.4$ 

Y ahora 
$$
\frac{x}{N} + \frac{75}{N} = M
$$

Restamos las dos expresiones y tenemos que

$$
\frac{57}{N} - \frac{75}{N} = 71.4 - M \rightarrow M = 71.4 + \frac{18}{N}.
$$

El peso depende del número de amigos del grupo.

## 81. Estos son los resultados de una prueba de cálculo mental (CM) y otra de psicomotricidad (P) a 28 alumnos.

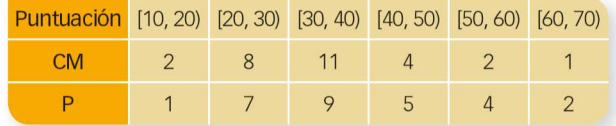

- a) ¿En qué prueba se obtuvieron mejores resultados (mayor media)?
- b) ¿Y dónde fue mayor la dispersión? (Usa el coeficiente de variación).

a) Media CM: 34,64 Media P: 38,57

La media es mayor en la prueba de psicomotricidad.

b) CV de CM: 0,33 CV de P: 0,33

La dispersión fue igual en ambos casos.

#### 82. Ayúdate de algunos ejemplos y contesta de forma razonada.

- a) Si a todos los datos de una muestra estadística se les suma una cantidad fija, k, ¿qué le sucede a la media y a la desviación típica de la nueva muestra?
- b) Si a todos los datos de una muestra estadística se les multiplica por una cantidad fija, k, ¿cómo afecta eso cuando calculamos las nuevas media y desviación típica?
	- a) La media variaría, pero los datos seguirían igual de dispersos. Por ejemplo, consideramos los datos del ejercicio anterior para la prueba de psicomotricidad (izquierda) y sumamos 4 a los datos (derecha):

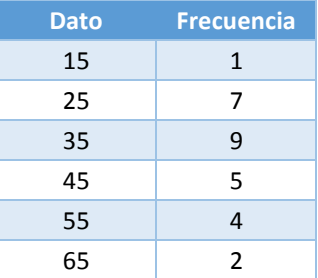

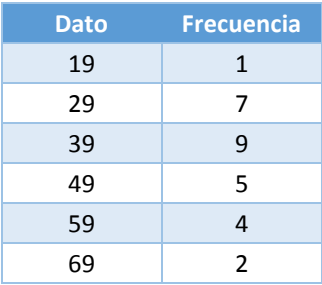

Media: 38,57 Desviación típica: 12,88 Media: 42,57 Desviación típica: 12,88

Además, la media incrementa la cantidad que hemos sumado.

b) La media varía porque varían los datos. La desviación típica aumenta si *k* > 1 y disminuye si 0 < *k* < 1.

Por ejemplo, para los datos del ejercicio anterior para la prueba de psicomotricidad (izquierda) multiplicamos por 3 (derecha):

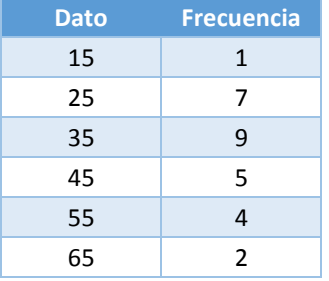

La media y la desviación típica quedan multiplicadas por 3.

| <b>Dato</b> | <b>Frecuencia</b> |
|-------------|-------------------|
| 45          | 1                 |
| 75          | 7                 |
| 105         | 9                 |
| 135         | 5                 |
| 165         | 4                 |
| 195         | 2                 |

Media: 38,57 Desviación típica: 12,88 Media: 115,71 Desviación típica: 38,63

83. Un equipo de fútbol que juega en una liga de 20 equipos promedia 2,91 goles por partido.

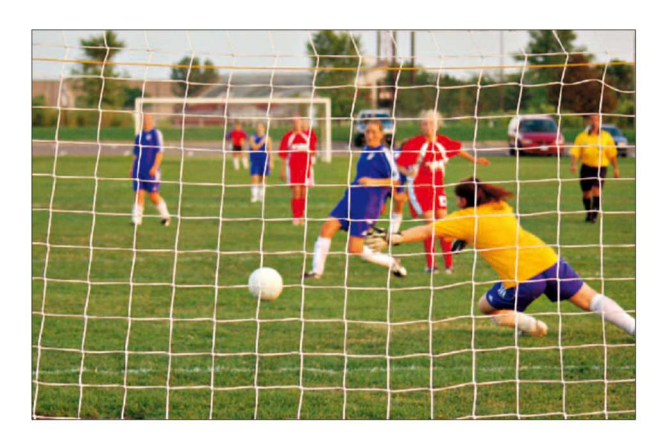

- a) ¿Cuántos goles se espera que meta al acabar el campeonato?
- b) ¿Cuántos goles se esperaría que metiera si la liga estuviera compuesta por 18 equipos?
- c) ¿Y si fueran 22 los equipos participantes?
	- a) Al ser 20 equipos, tiene que jugar 19 partidos de ida y 19 partidos de vuelta, lo que hace un total de 38 partidos.

 $2,91 \cdot 38 = 110,58$ 

Se espera que meta alrededor de 110 goles en total.

b) En este caso,  $2.91 \cdot 34 = 98.94$ .

Se espera que meta alrededor de 98 goles.

c) En este caso,  $2,91 \cdot 42 = 122,22$ .

Se espera que meta alrededor de 122 goles.

84. Un pescador deportivo durante 7 días ha promediado 1 captura diaria. Si dos días no pescó nada, ¿cuál sería la desviación típica del número de capturas diarias?

La media es 1. En total debe pescar 7 peces sabiendo que dos días no pesca nada.

Las posibles capturas son:

Dos días 0 peces, tres días 1 pez y dos días 2 peces:  $σ = 0.76$ .

Dos días 0 peces, cuatro días 1 pez y un día 3 peces:  $σ = 0.93$ .

85. Una encuesta sobre hábitos saludables muestra que el 30% de los encuestados manifiestan no comer fruta nunca, el 50% afirma comer alguna pieza de fruta entre comidas y el 35% come fruta en todas las comidas. ¿Qué porcentaje come fruta en las comidas y entre comidas también?

Hay un 70% que come fruta (el contrario del que no come fruta). Tenemos un 85 % de los otros porcentajes, lo que quiere decir que hay un 15% que están en los dos grupos; es decir, que comen fruta en las comidas y entre comidas.

# 86. Completa la tabla de frecuencias de cada variable y realiza, si es posible, un diagrama de caja y bigotes.

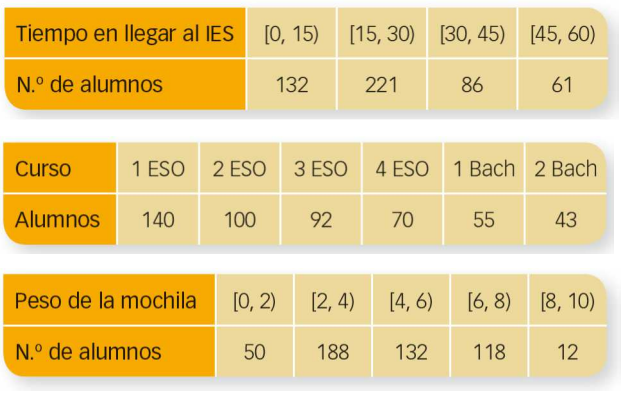

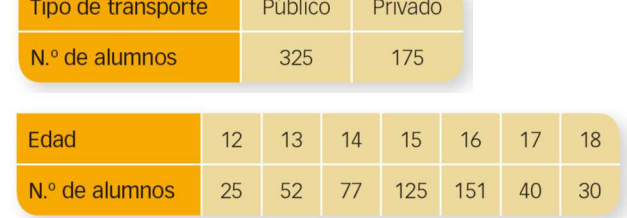

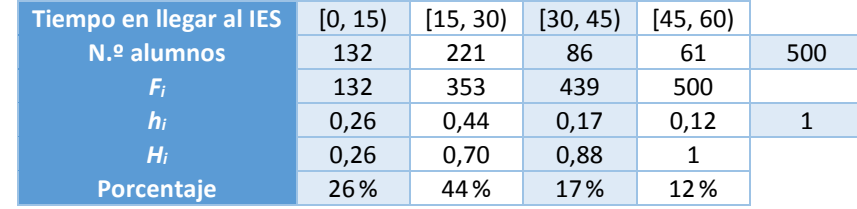

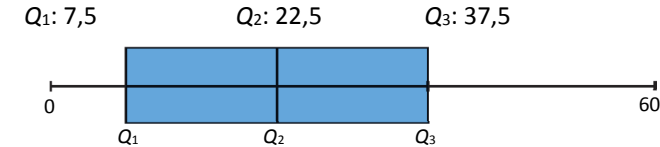

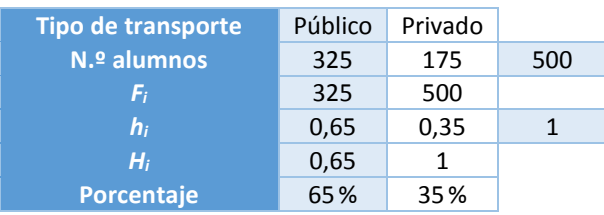

No tiene sentido calcular las medidas de posición ni dibujar el diagrama de cajas porque son datos cualitativos.

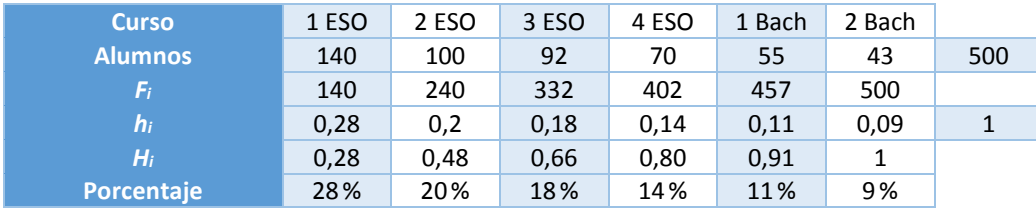

No tiene sentido calcular las medidas de posición ni dibujar el diagrama de cajas porque son datos cualitativos.

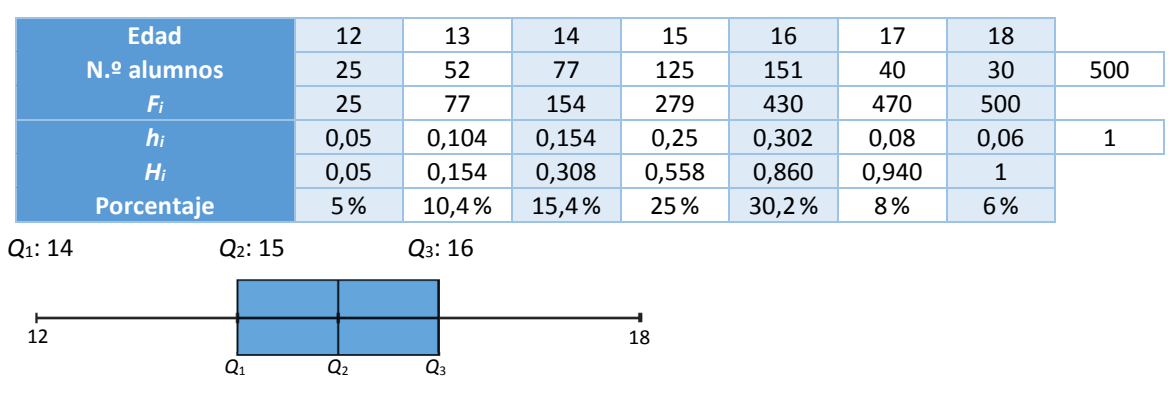

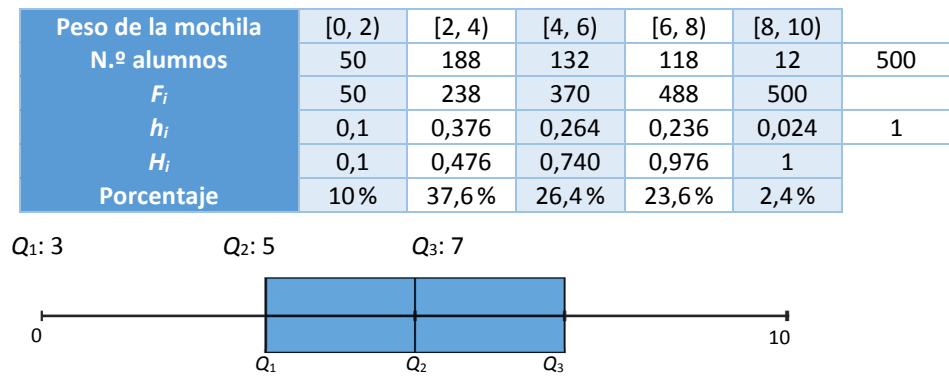

# **DEBES SABER HACER**

1. Completa en tu cuaderno esta tabla con los resultados de una encuesta.

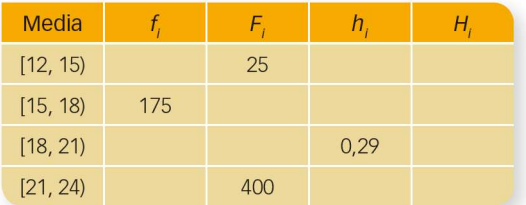

- a) ¿A cuántas personas se ha preguntado?
- b) ¿Qué tanto por ciento sobre el total representa el intervalo [21, 24)?
- c) Elabora un histograma con estos datos.

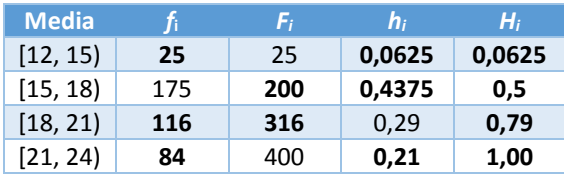

a) Han preguntado a 400 personas. c)

b) 21%.

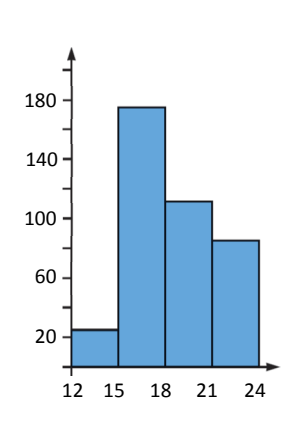

2. Determina la media, la mediana, el recorrido y la desviación típica de los siguientes datos:

 $\mathbf{1}$ 

 $1 \quad 1$  $\overline{2}$  $\mathsf 3$ Media:  $\frac{1+2+1+1+3}{5}$  $\frac{+2+1+1+3}{5}$  = 1,6 Mediana: 1 Rango o recorrido: 3 – 1 = 2 Desviación típica:  $\sqrt{\frac{(1-1.6)^2+(1-1.6)^2+(1-1.6)^2+(2-1.6)^2+(3-1.6)^2}{5}}$  $(-1.6)^2 + (1-1.6)^2 + (1-1.6)^2 + (2-1.6)^2 + (3-1.6)^2 = 0.8$ 

## 3. De los clientes que acudieron a un restaurante un día, 8 pagaron entre 10 y 15 €, 12 pagaron entre 15 y 20 €, 32 pagaron entre 20 y 25 €, 20 pagaron entre 25 y 30 €, y 8 pagaron más de 30 €.

- a) ¿Cuál fue el gasto medio por cliente?
- b) ¿Cuánto pagó el 25% que pagó más?
- c) Calcula e interpreta el coeficiente de variación.

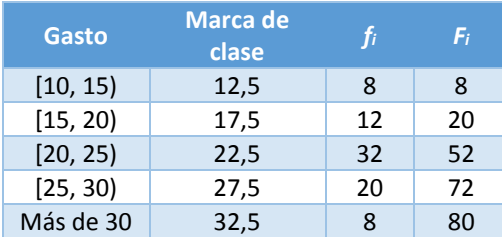

a) Media: 23

Fue un gasto medio de 23 euros.

- b) Pagaron más de 27,50 euros.
- c) El coeficiente de variación es 0,24.

# **COMPETENCIA MATEMÁTICA. En la vida cotidiana**

87. El reparto de las tareas domésticas no es equitativo en los hogares españoles.

Según las últimas encuestas del INE (Instituto Nacional de Estadística), los hombres que realizan tareas domésticas son el 74,7%, casi cinco puntos más que en 2003. Sin embargo, el porcentaje de mujeres que las realiza sigue siendo muy superior, el 91,9%. También hay diferencias en cuanto al tiempo empleado. La diferencia entre hombres y mujeres ha pasado de 2 h y 54 min, en el año 2003, a 2 h y 13 min en la actualidad.

Pero ¿qué ocurre entre los jóvenes? Las siguientes tablas muestran los resultados de una encuesta realizada sobre este tema a un grupo de jóvenes.

#### ¿Ayudas en las tareas de tu casa?

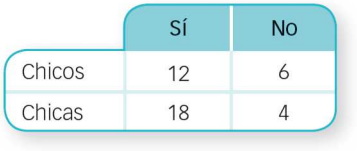

## ¿Cuántas horas dedicas a estas actividades?

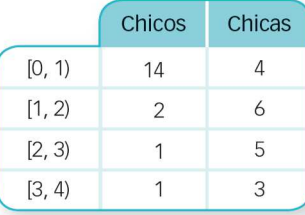

## ¿Realizas las siguientes actividades?

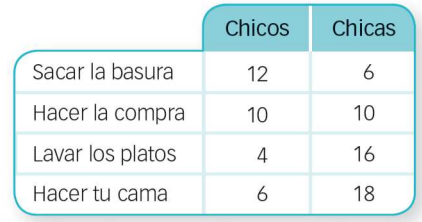

- a) Realiza el gráfico adecuado a cada pregunta que refleje los resultados.
- b) Calcula la media y el coeficiente de variación para: ¿Cuántas horas dedicas a estas actividades? Primero hazlo para los chicos y las chicas por separado, y después, conjuntamente. Analiza los resultados obtenidos.

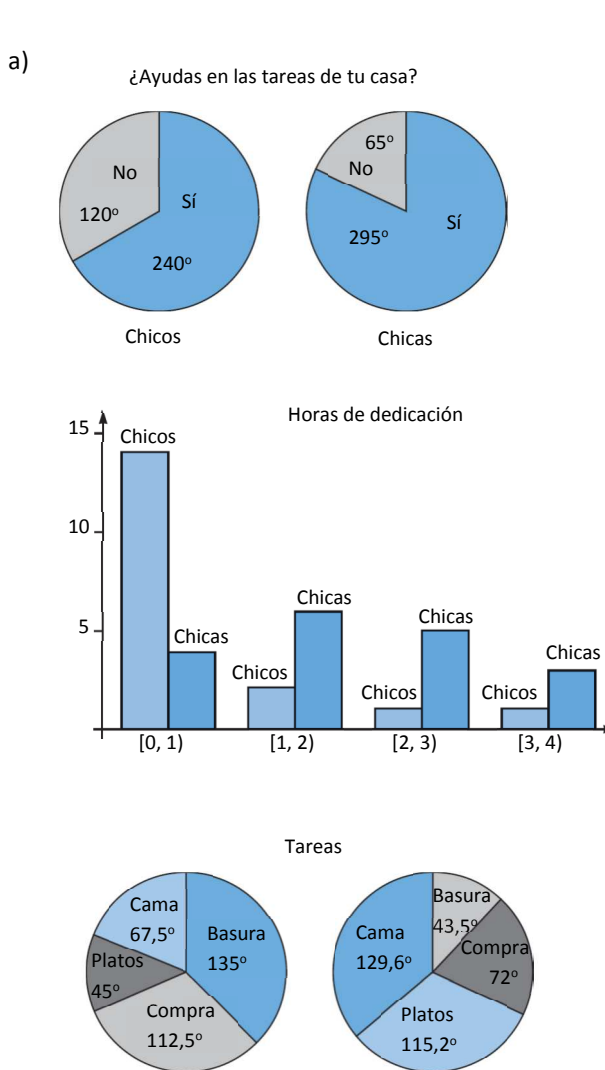

Chicos Chicas

b) Media chicos: 0,89

Coeficiente variación chicos: 0,93

Media chicas: 1,89

Coeficiente variación chicas: 0,53

Media total: 1,38

Coeficiente de variación total: 0,75

Las chicas dedican de media 1 hora más a las tareas. Además, sus datos están más agrupados en torno a la media, mientras que los de los chicos están más dispersos.

Al considerar todo el grupo, tanto la media como la dispersión se compensan entre los dos grupos. Mientras que la media aumenta el tiempo medio de los chicos, pero disminuye el de las chicas, el coeficiente de variación indica que los datos totales están algo más dispersos que los de las chicas, pero menos que los de los chicos.

13

# **FORMAS DE PENSAR. RAZONAMIENTO MATEMÁTICO**

88. Construye la tabla de valores de un conjunto de 20 datos cuya variable toma, únicamente, tres valores, sabiendo que:  $h_2 = \frac{2}{5}$  y que el tercer valor de la variable aparece la mitad de las veces

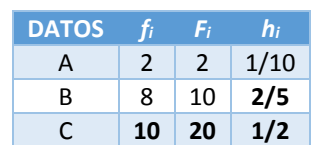

- 89. Sabiendo que la media de un grupo de 20 datos es 8, calcula la media de esos datos si:
	- a) Sumamos 10 a cada dato.
	- b) Restamos 4 a cada dato.
	- c) Triplicamos cada dato.
	- d) Reducimos a la mitad cada dato.
		- a) La media sería 18.
		- b) La media sería 4.
		- c) La media sería 24.
		- d) La media sería 4.
- 90. Se exponen a continuación varios errores cometidos al calcular la media aritmética. Estudia cómo afectan al cálculo de la media y cómo subsanarlos sabiendo que  $N = 25$ .
	- a) Al realizar la suma de todos los datos multiplicados por sus frecuencias, hay un error en los cálculos y la suma excede en 300.
	- b) El resultado de la suma de todos los datos multiplicados por sus frecuencias es inferior en 100.
	- c) Al realizar la división se toma como divisor 50.
	- d) Al realizar la división se toma como divisor 5.
		- a) Tendríamos que el valor bueno de la suma es x, y hemos obtenido la media de  $\frac{X+300}{25}$  $\frac{x+300}{25}$ , para tener la media

buena hay que restar a la que tenemos  $\frac{300}{25} = 12$ .

- b) Habría que sumarle a la media  $\frac{100}{25}$  = 4.
- c) Habría que multiplicar la media por 2.
- d) Habría que dividir la media entre 5.

## **PRUEBAS PISA**

ī

91. El diagrama siguiente muestra los resultados en un examen de Ciencias para dos grupos, denominados Grupo A y Grupo B.

La puntuación media del Grupo A es 62,0 y la media del Grupo B es 64,5. Los alumnos aprueban este examen cuando su puntuación es 50 o más.

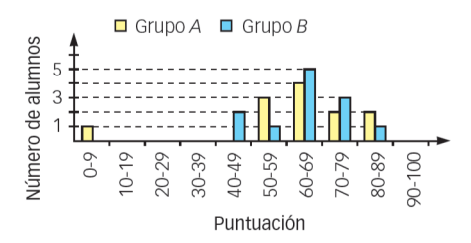

Al observar el diagrama, el profesor afirma que, en este examen, el Grupo B fue mejor que el Grupo A.

Los alumnos del Grupo A no están de acuerdo con su profesor. Intentan convencer al profesor de que el Grupo B no tiene por qué haber sido necesariamente el mejor en este examen.

Da un argumento matemático, utilizando la información del diagrama, que puedan utilizar los alumnos del Grupo A.

(Prueba PISA 2003)

Pueden decir que si se usase la mediana como valor para ver quién ha obtenido mejor nota, serían los dos iguales con una mediana de 64,5.

O que los datos del grupo *A* están más dispersos, mientras que los del grupo *B* están más agrupados, lo que quiere decir que en el grupo *B* hay más alumnos con una nota en torno a la media, que en el grupo *A*, que hay alumnos con una nota muy buena o con una nota muy mala.

92. Para hacer un trabajo en casa sobre el medio ambiente, unos estudiantes han recogido información sobre el tiempo de descomposición de varios tipos de basura que la gente desecha.

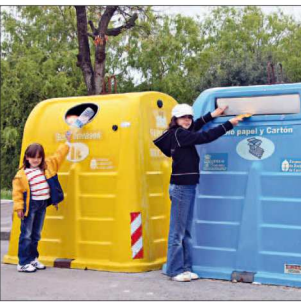

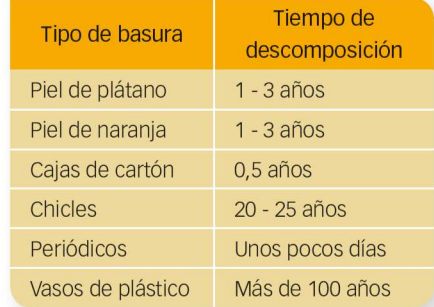

Un estudiante piensa en cómo representar los resultados mediante un diagrama de barras. Da una razón de por qué no resulta adecuado un diagrama de barras para representar estos datos.

#### (Prueba PISA 2006)

Un diagrama de barras no resulta adecuado porque hay datos con unas frecuencias muy diversas, va desde 0,5 años a más de 100 años, con lo cual no se podría usar una escala en el eje vertical que nos permitiese leer bien todos los datos.

Además, no se conocen las longitudes exactas de las barras salvo para las cajas de cartón.